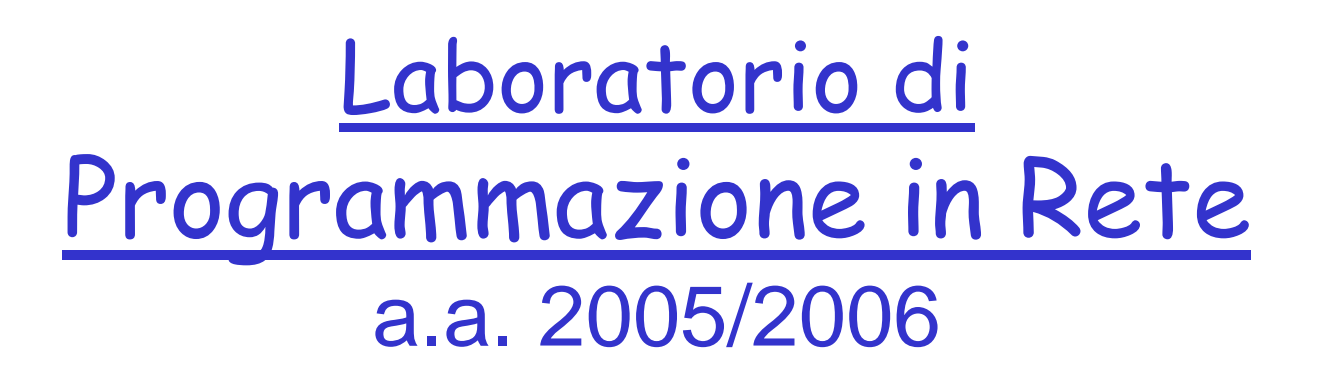

http://www.di.uniba.it/~lisi/courses/prog-rete/prog-rete0506.htm

#### dott.ssa Francesca A. Lisi lisi@di.uniba.it

Orario di ricevimento: mercoledì ore 10-12

N.B. Il prese nte materiale didattico è stato prodotto da: dott.ssa V. **Carofiglio** riela borato da: dott.ssa F.A. **Lisi**

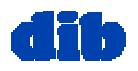

# Sommario della lezione di oggi

- Famiglie e tipi di socket
- $\Box$  Ciclo di vita di una socket per TCP
- Applicazioni Winsock
	- Inizializzazione
	- O Sviluppo con DEV-C ++

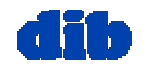

# Socket: famiglie

#### Ogni famiglia

- riunisce i socket che utilizzano gli stessi protocolli (Protocol Family) sottostanti,
- supporta un sottoinsieme di stili di comunicazione e
- possiede un proprio formato di indirizzamento (Address Family)

#### Esempi di famiglia sono:

- **Unix Domain sockets**: consentono il trasferimento di dati tra processi sulla stessa macchina Unix
- **Internet socket (AF\_INET):** consentono il trasferimento di dati tra processi posti su macchine remote connesse t ramite LAN o Internet

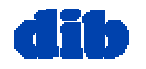

# Socket: tipi

 $\Box$  Il tipo della socket definisce la modalità di trasporto adottata per inviare dati:

- $\circ$  *Streaming Socket* (SOCK\_STREAM): Tratta i dati come flusso di byte. Supporta un trasferimento orientato alla connessione, affidabile e full-duplex.
- O *Datagram Socket* (SOCK\_DGRAM): Tratta i dati come datagrammi, cioè pacchetti di lunghezza massima prefissata. Supporta un trasferimento privo di connessione, inaffidabile.

#### **Nota bene:**

- Una socket TCP è data d a AF\_INET + SOCK\_STREAM
- Una socket UDP è data da AF\_INET + SOCK\_DGRA M

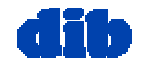

# Socket: identificatori

In Internet una socket è univocamente determinata da un *indirizzo* IP, un protocollo di trasporto (TCP o UDP) e un numero di porta

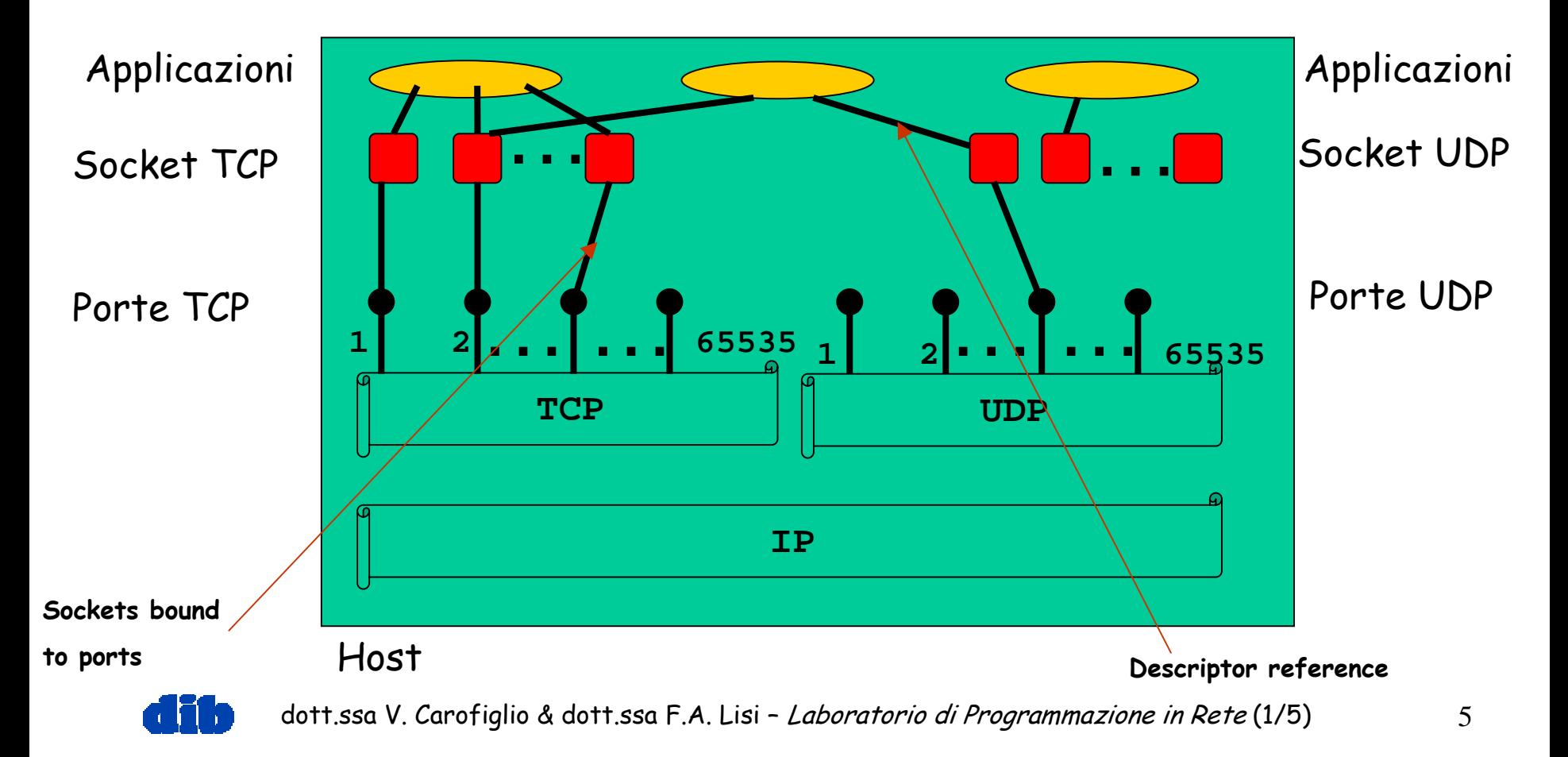

#### Socket: una astrazione Strutture dati associate ad una socket TCP

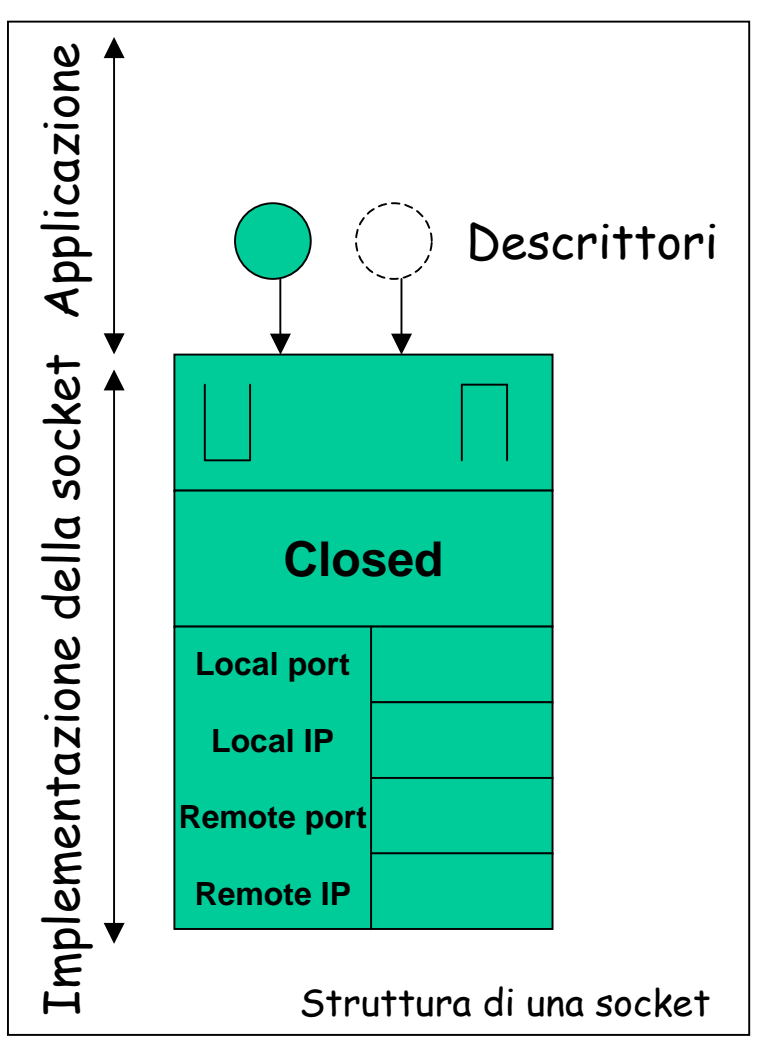

 L'appli cazione fa riferim ento alla struttura di una socket tramite descrittori

**differenti processi possono fare** riferimento alla stessa struttura socket

 informazioni associate all alla struttura socket:

 $\Box$  code di ricezione e invio

 $\Box$  indirizzi internet

 $\Box$  informazioni sullo stato dell'handshake (per una socket TCP)

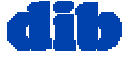

### Il ciclo di vita di una socket TCP: Notazione

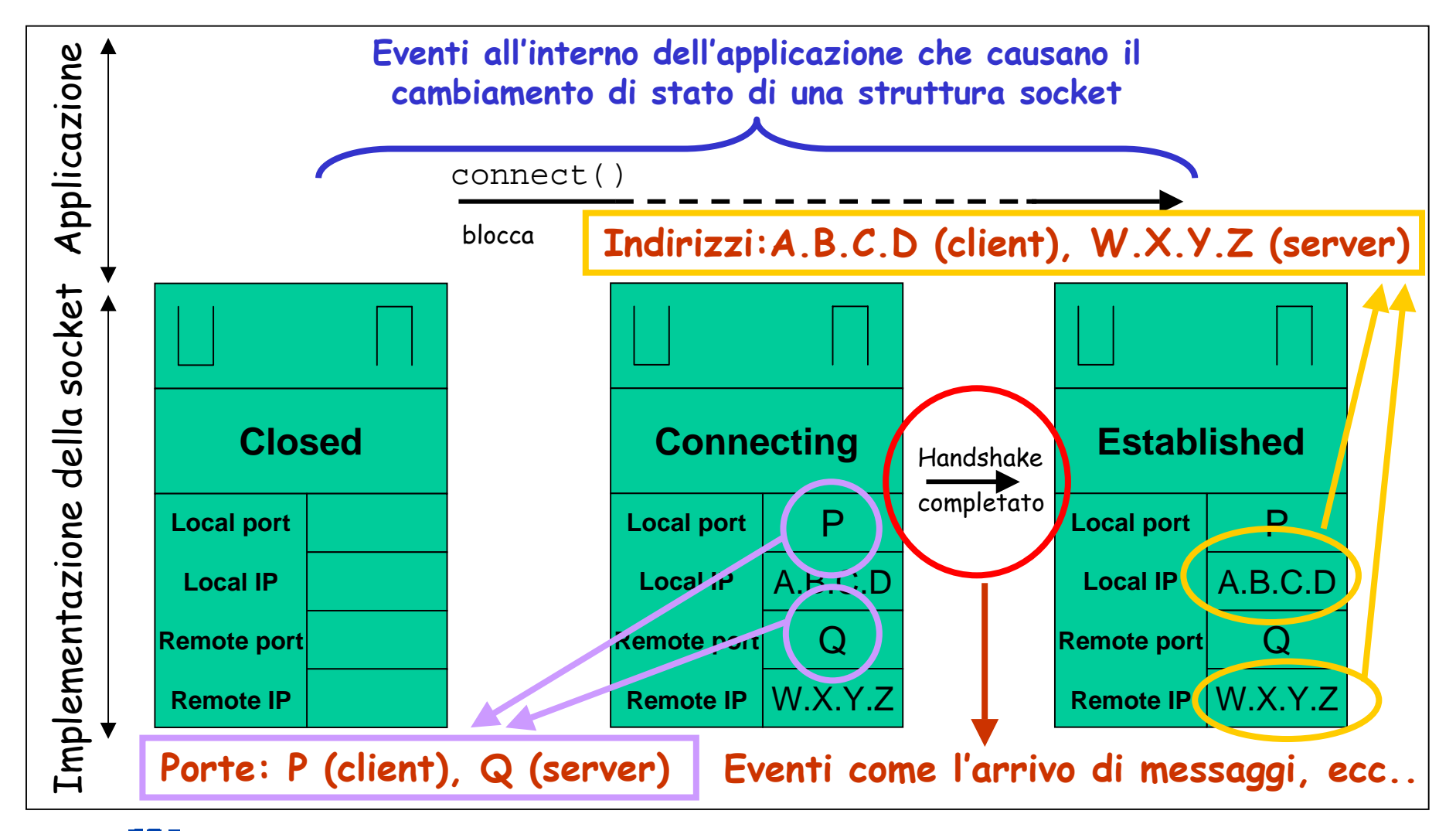

# Il ciclo di vita di una socket TCP: Stabilire una connessione (lato *client*)

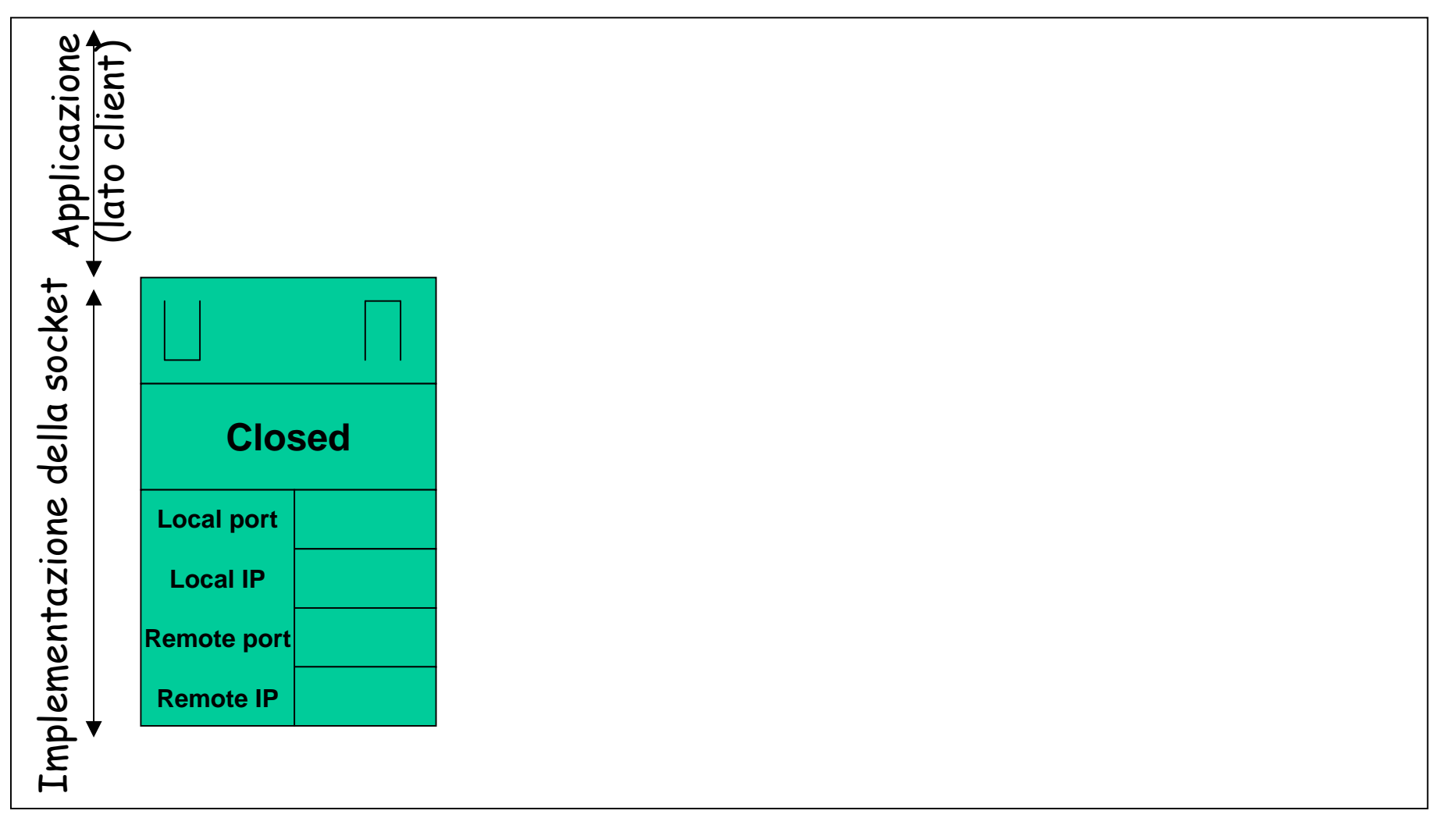

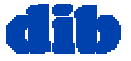

# Il ciclo di vita di una socket TCP: Stabilire una connessione (lato client)

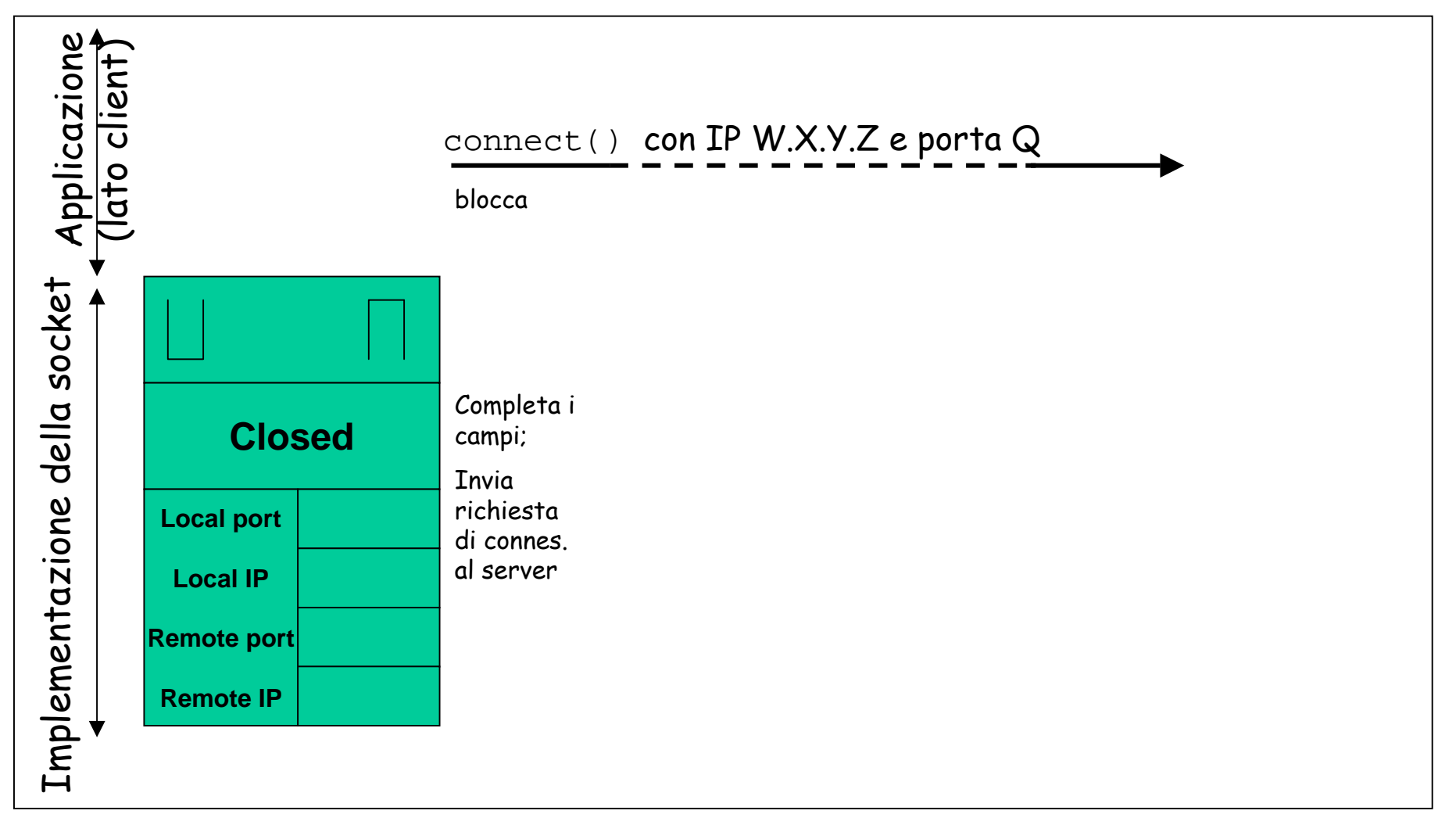

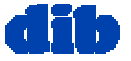

### Il ciclo di vita di una socket TCP: Stabilire una connessione (lato client)

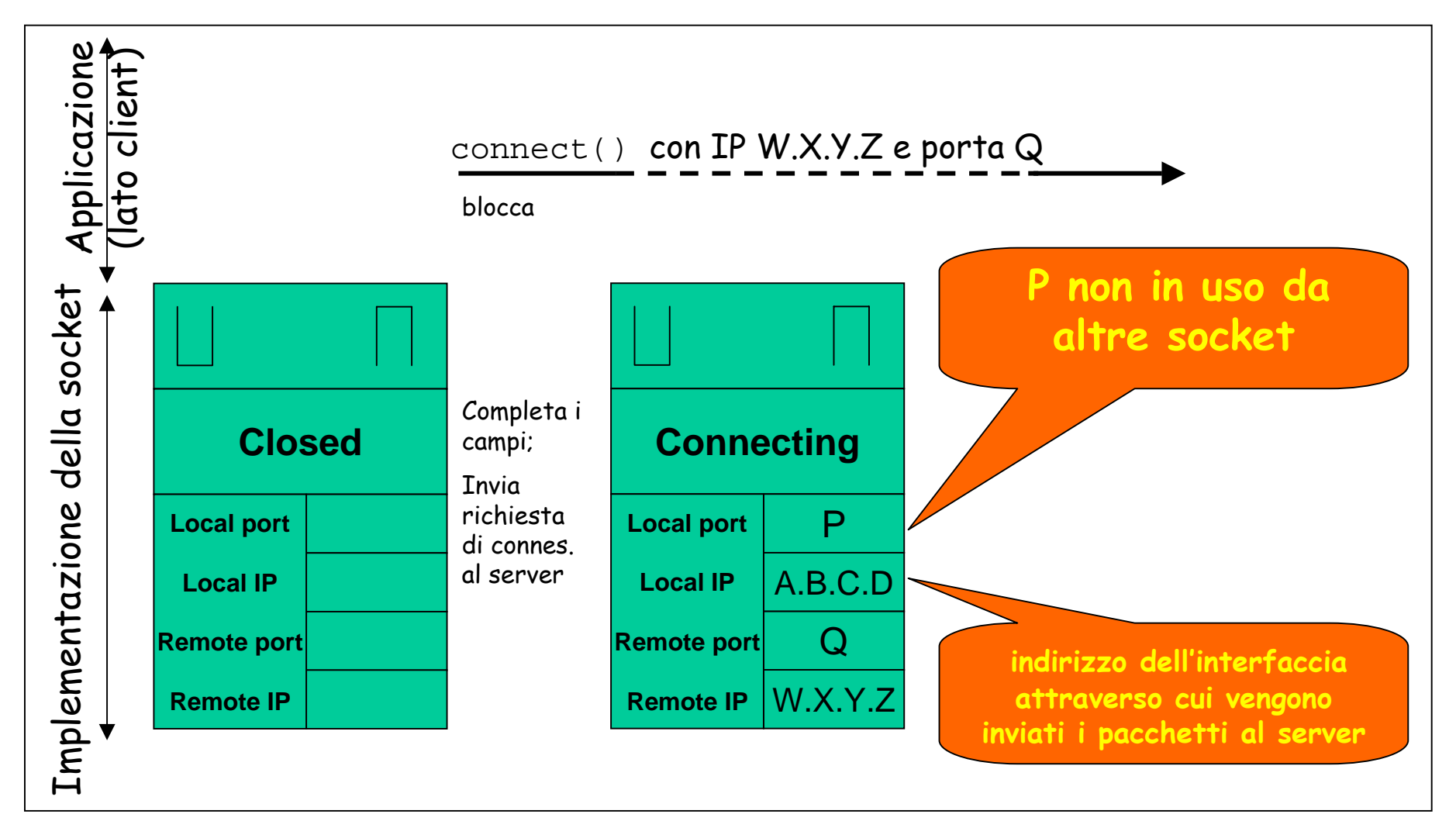

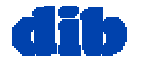

## Il ciclo di vita di una socket TCP: Stabilire una connessione (lato client)

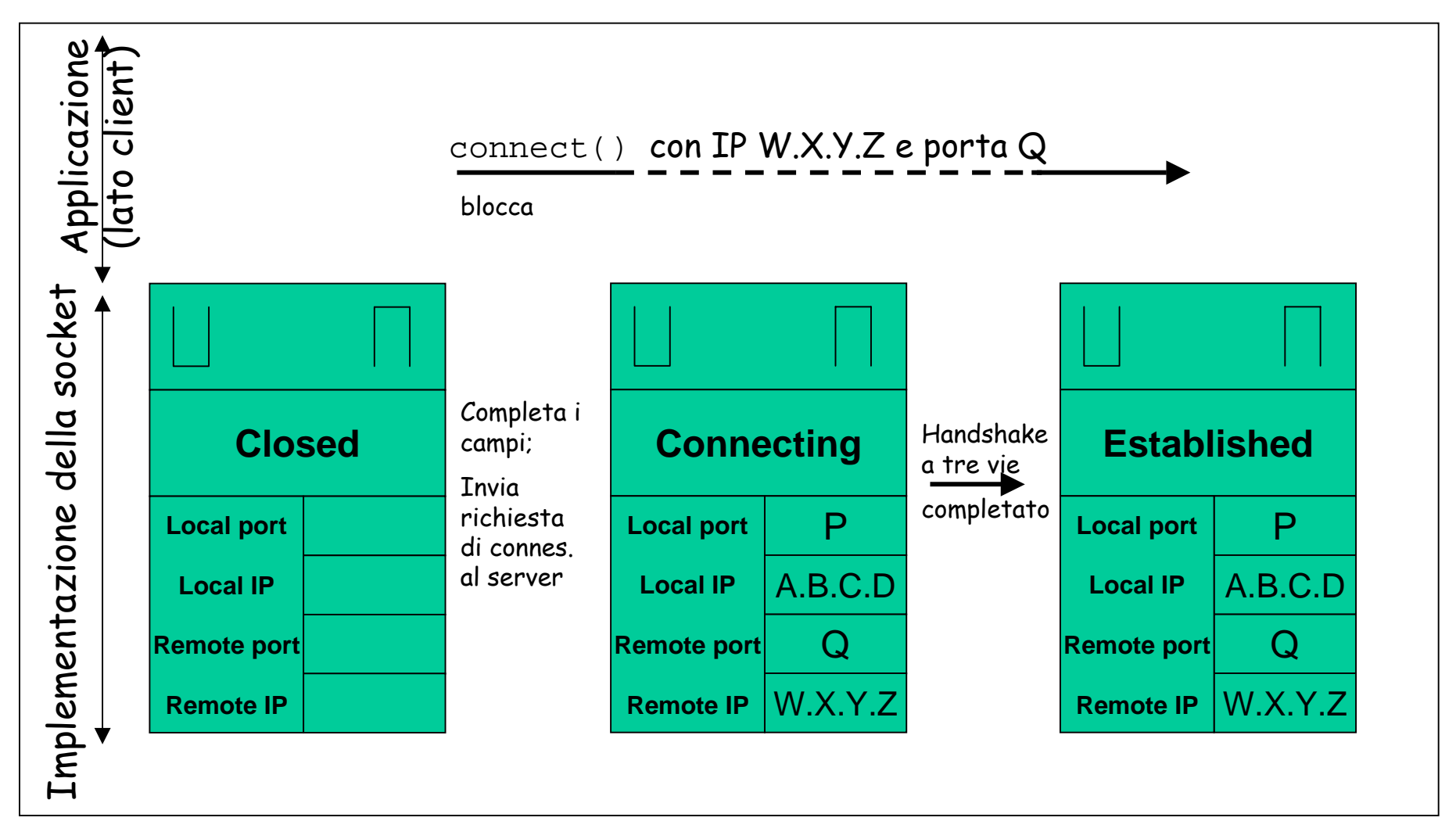

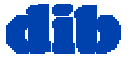

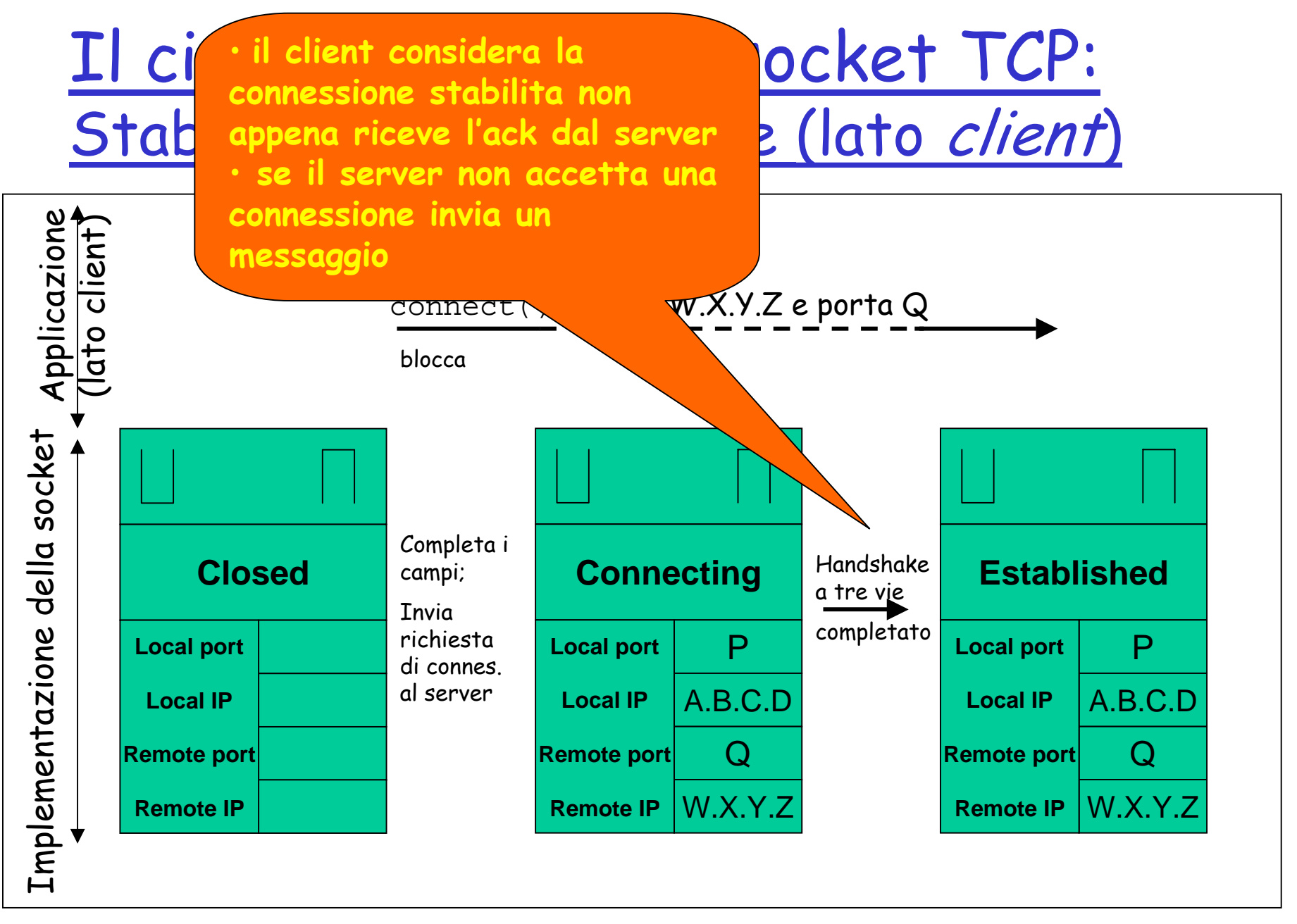

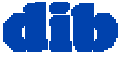

# Il ciclo di vita di una socket TCP: Setup della socket (lato server)

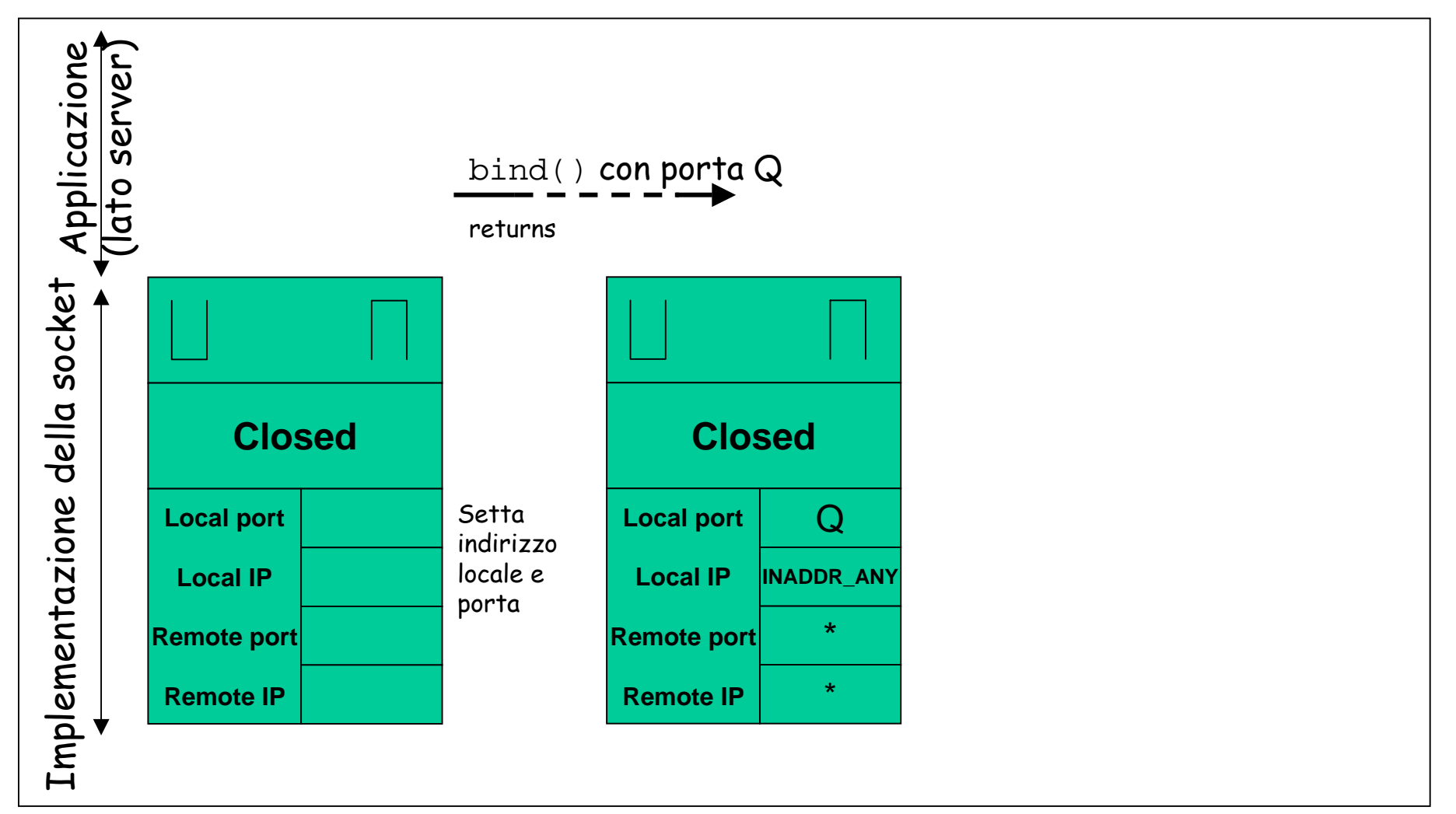

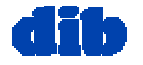

# Il ciclo di vita di una socket TCP: Setup della socket (lato server)

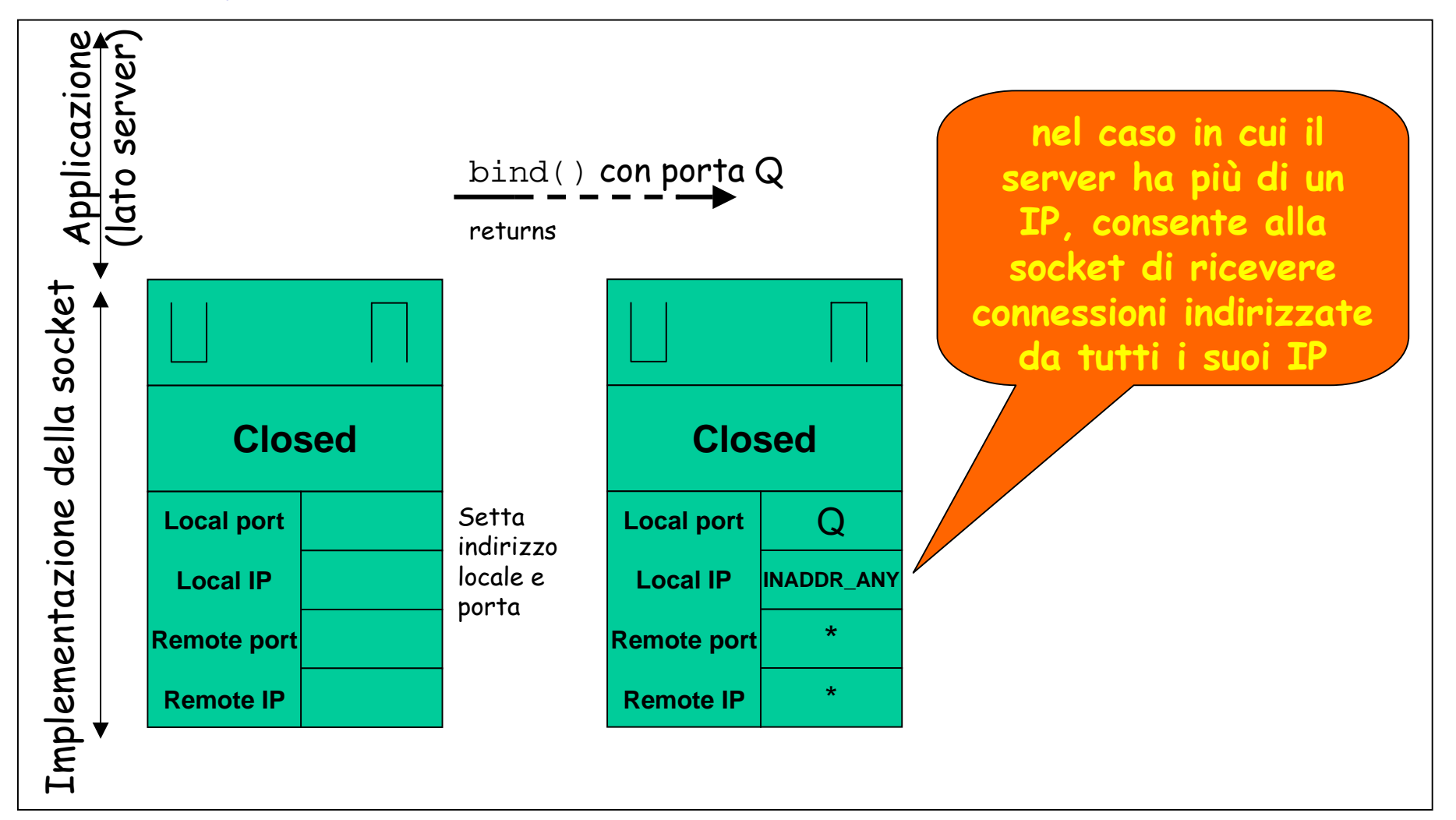

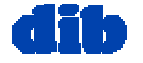

# Il ciclo di vita di una socket TCP: Setup della socket (lato server)

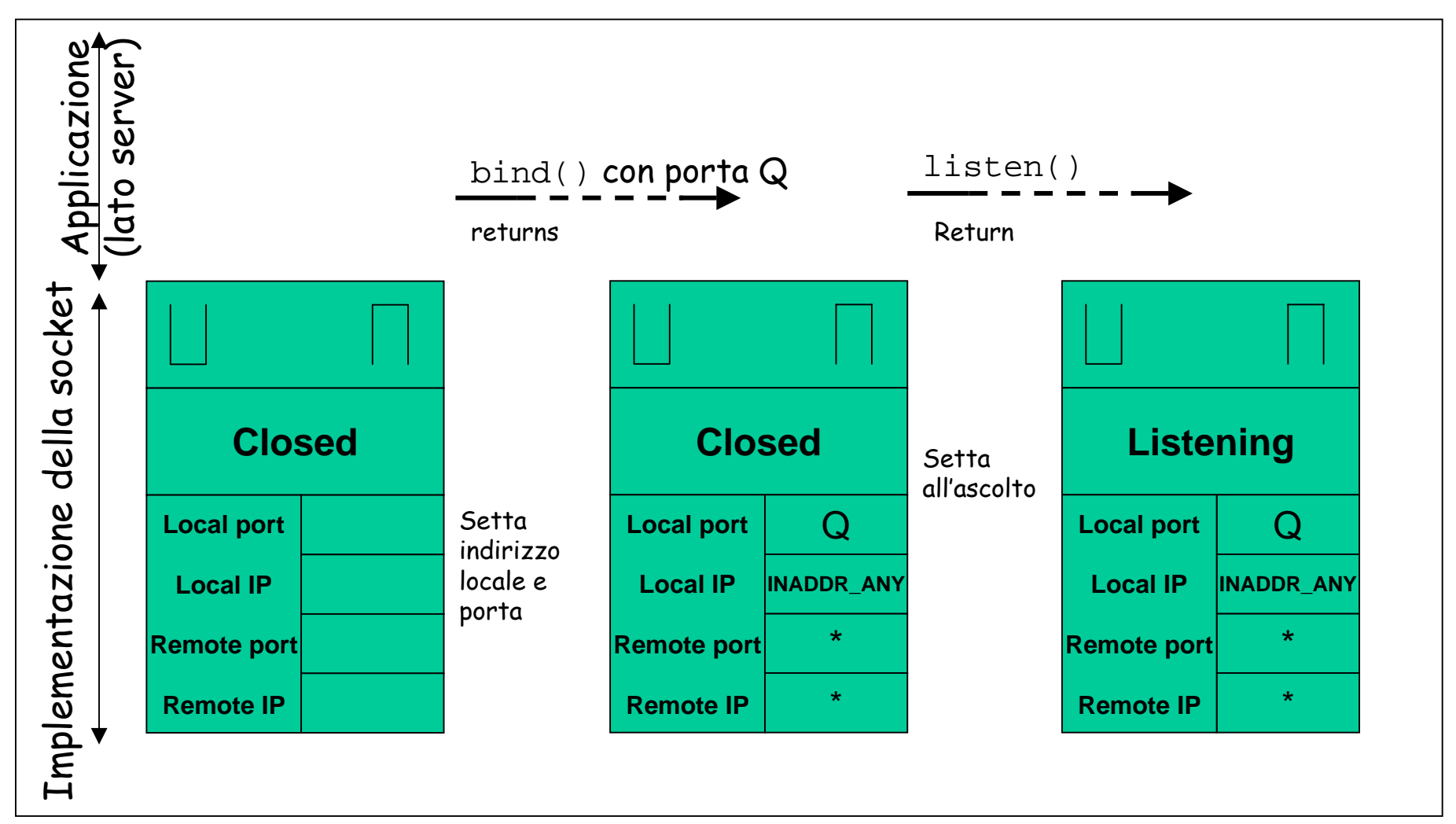

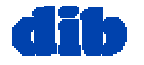

Il ciclo di vita di una socket TCP: Setup della socket (lato server)

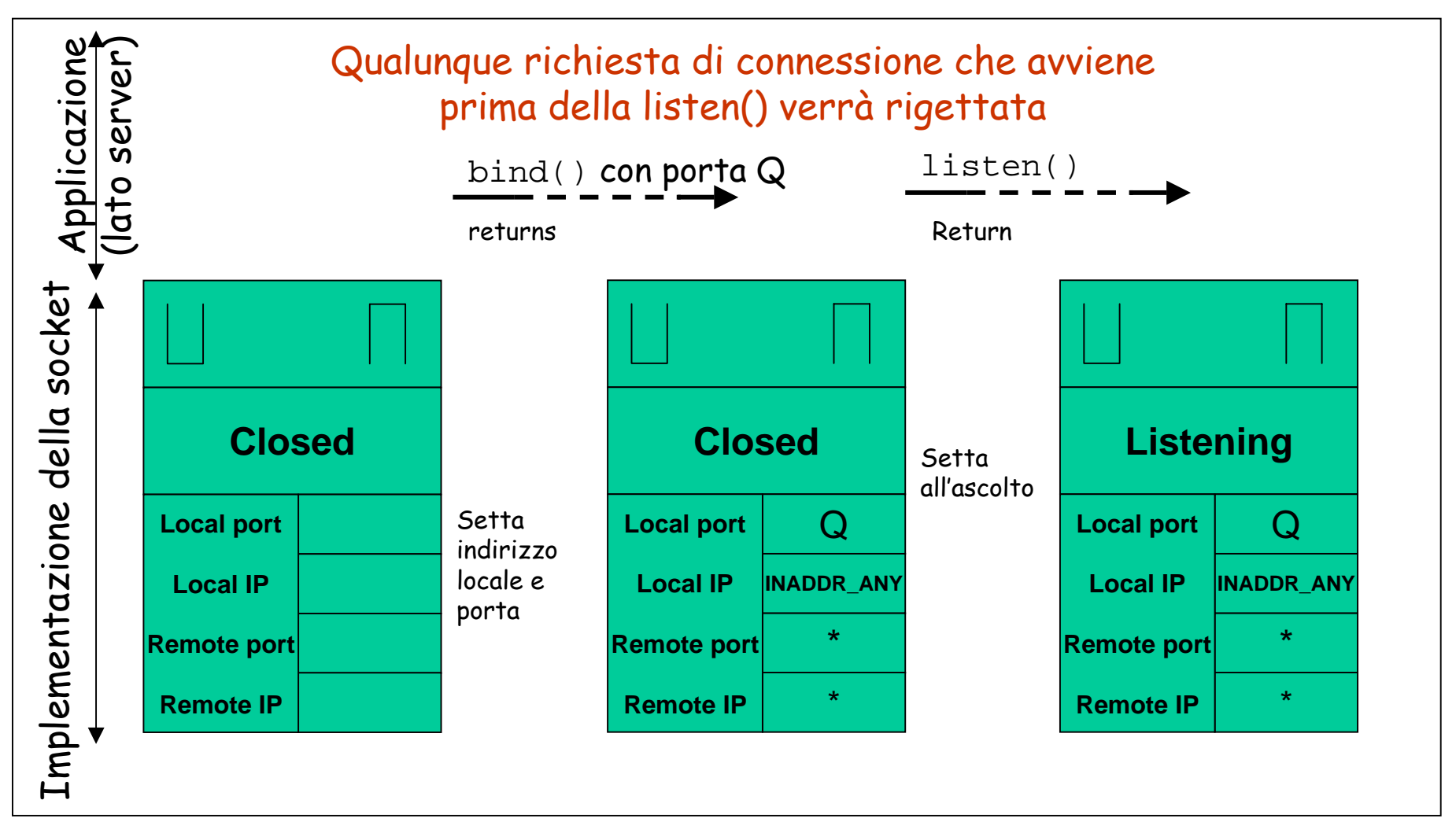

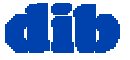

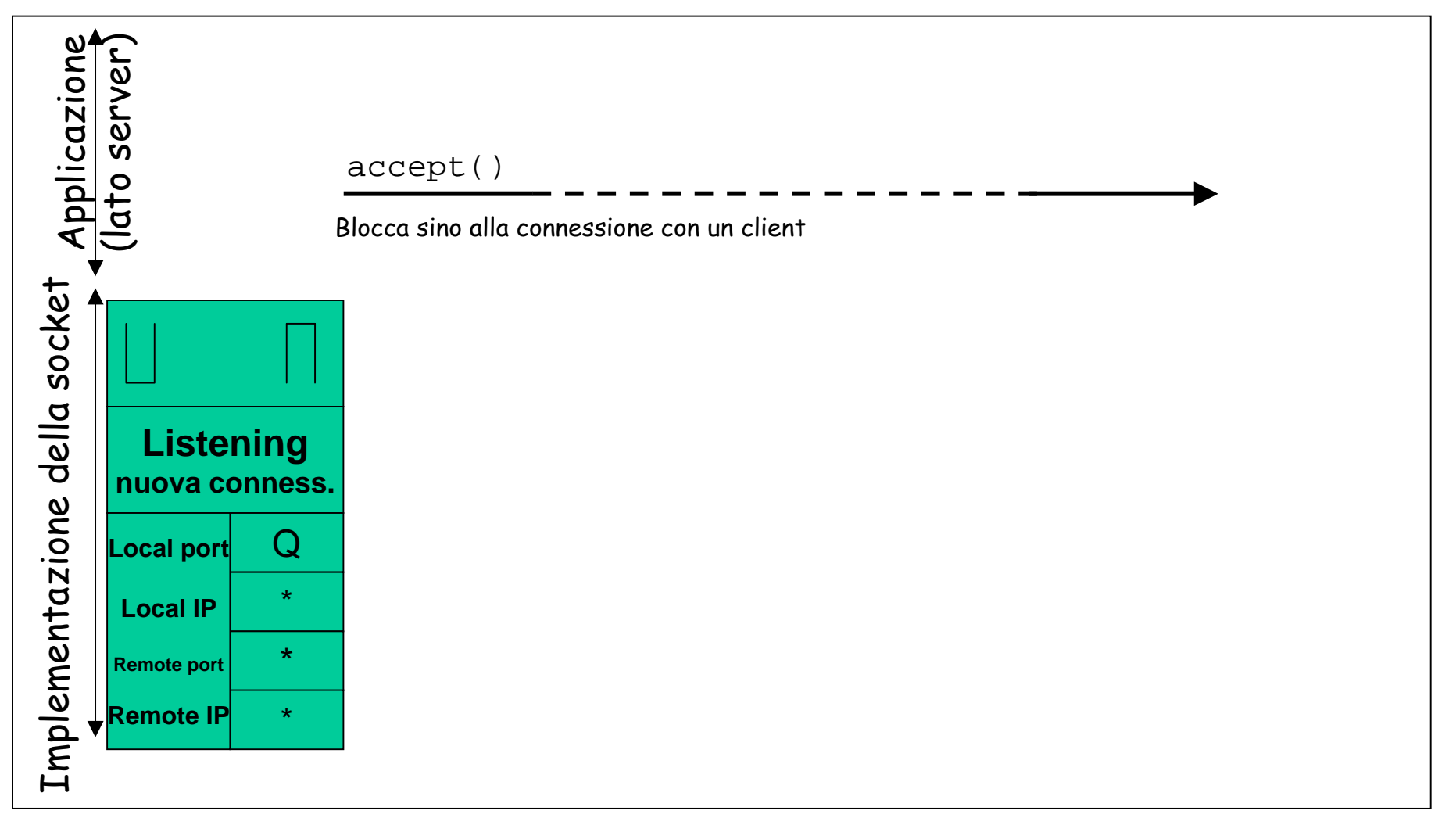

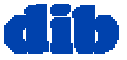

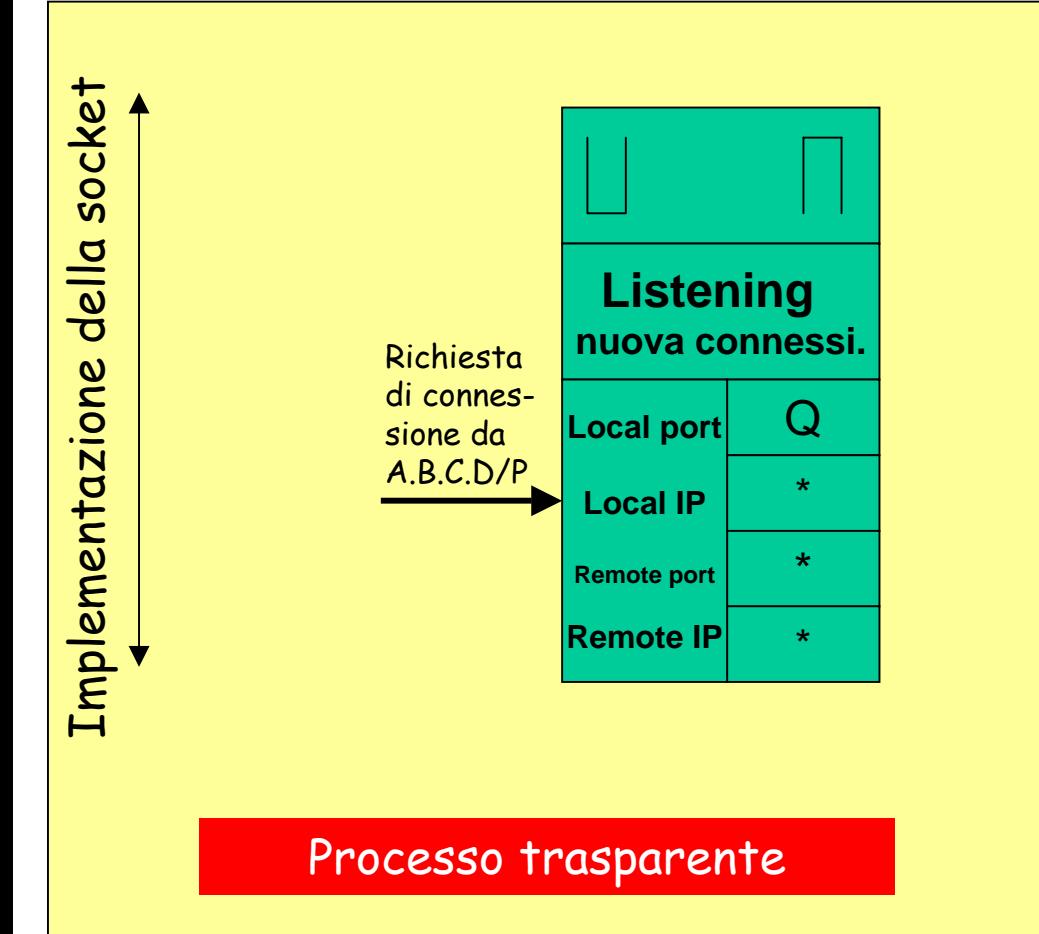

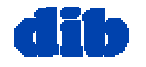

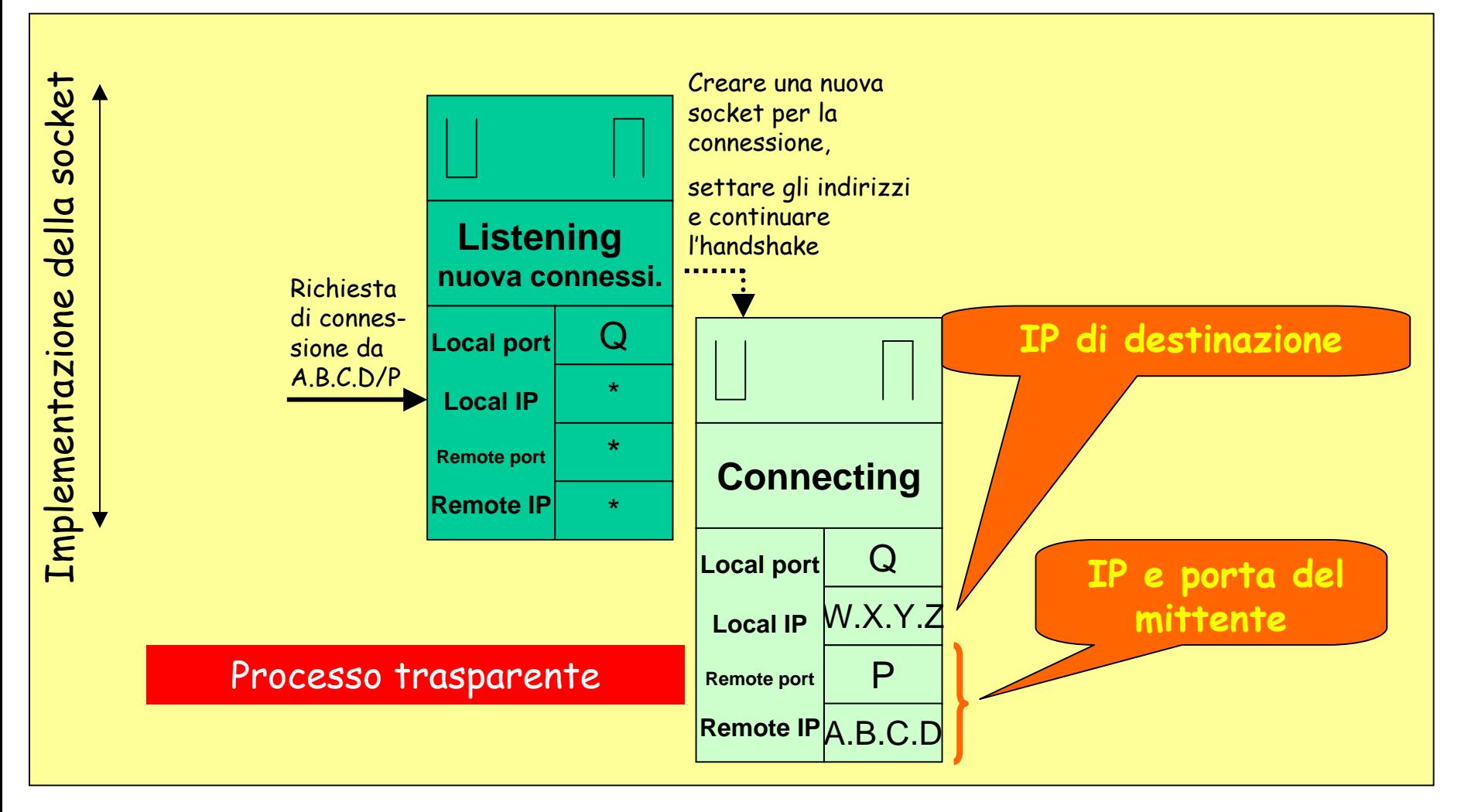

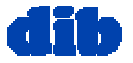

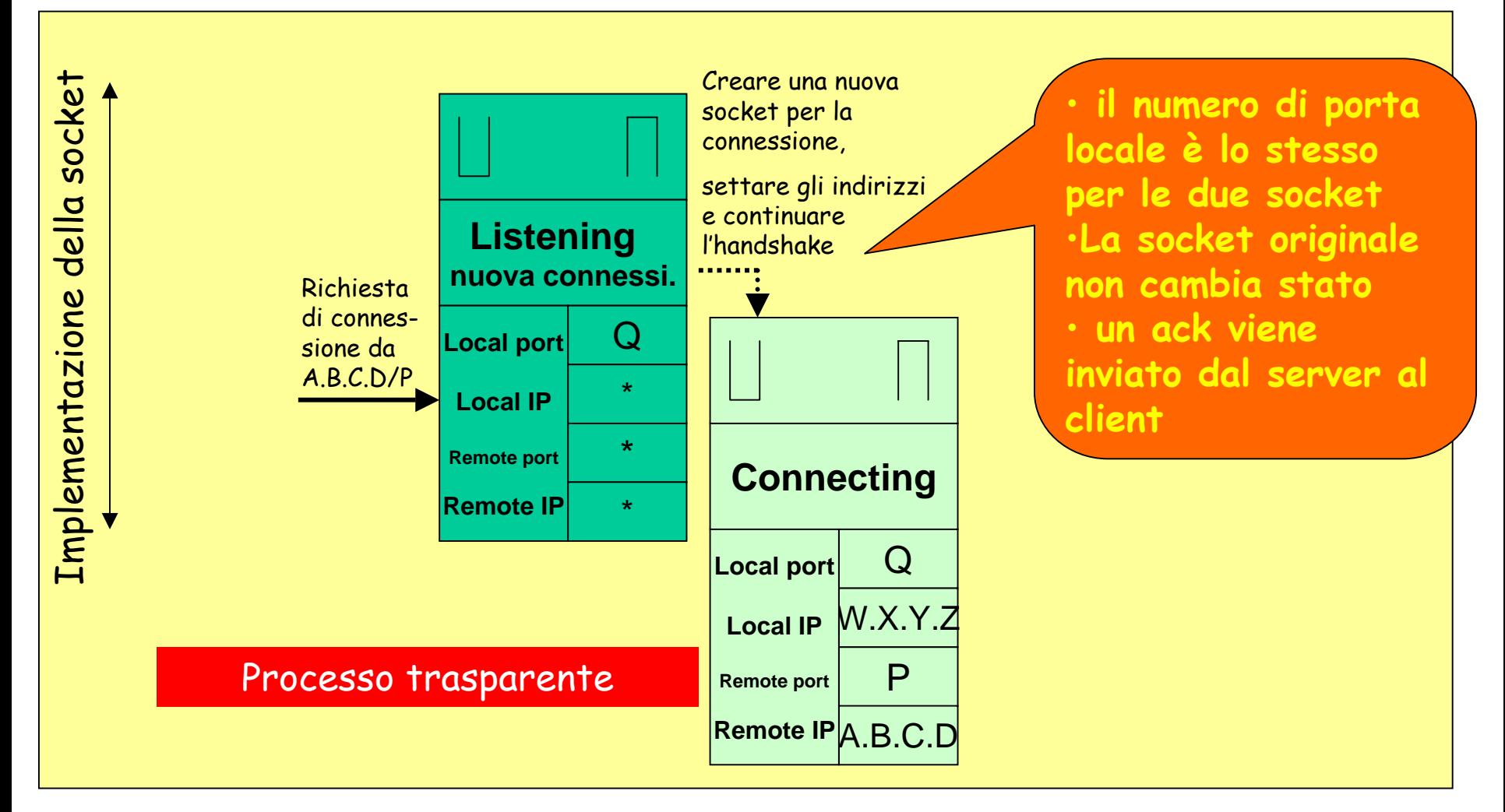

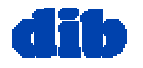

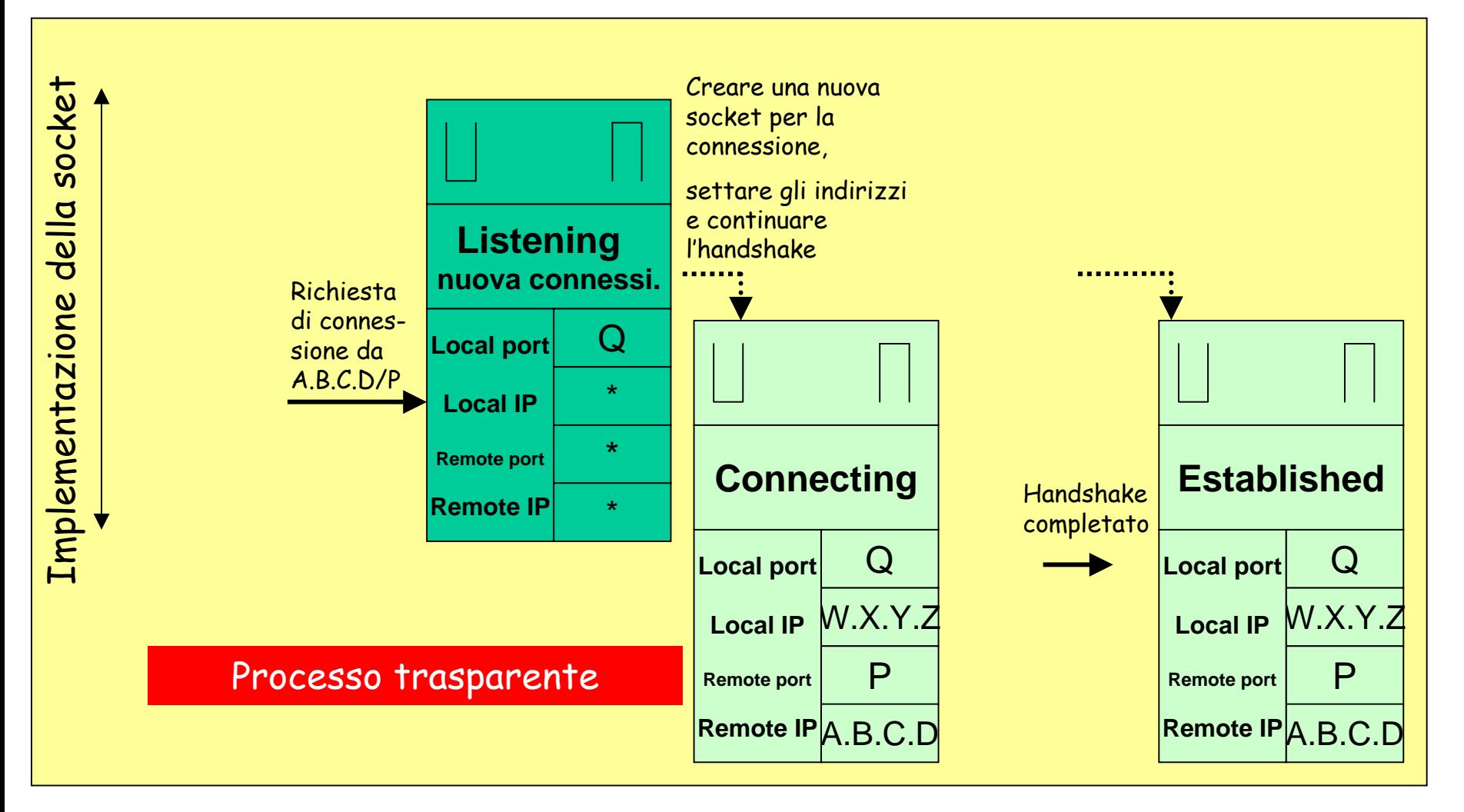

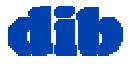

# Il ciclo di vita di una socket TCP:

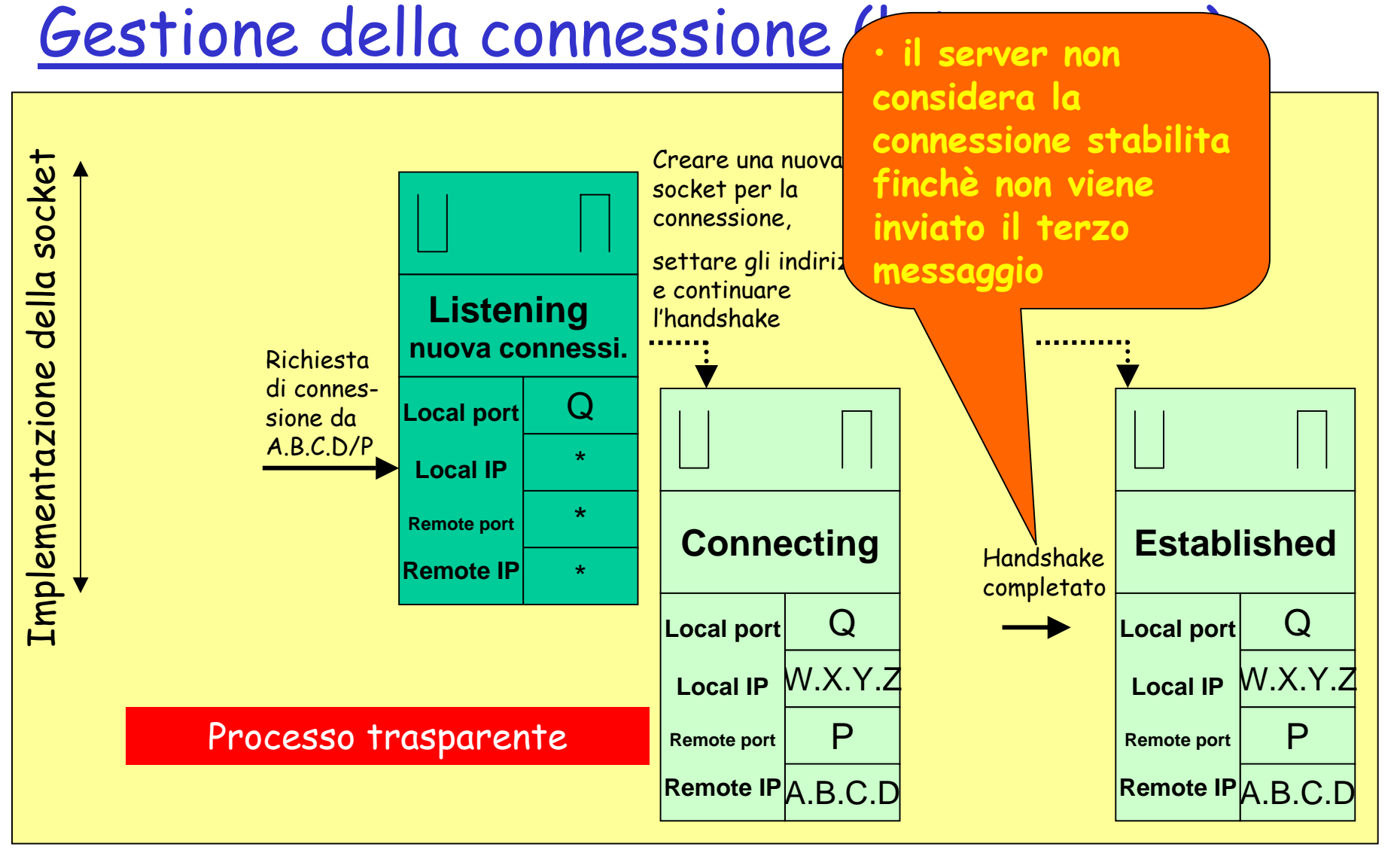

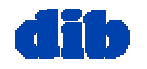

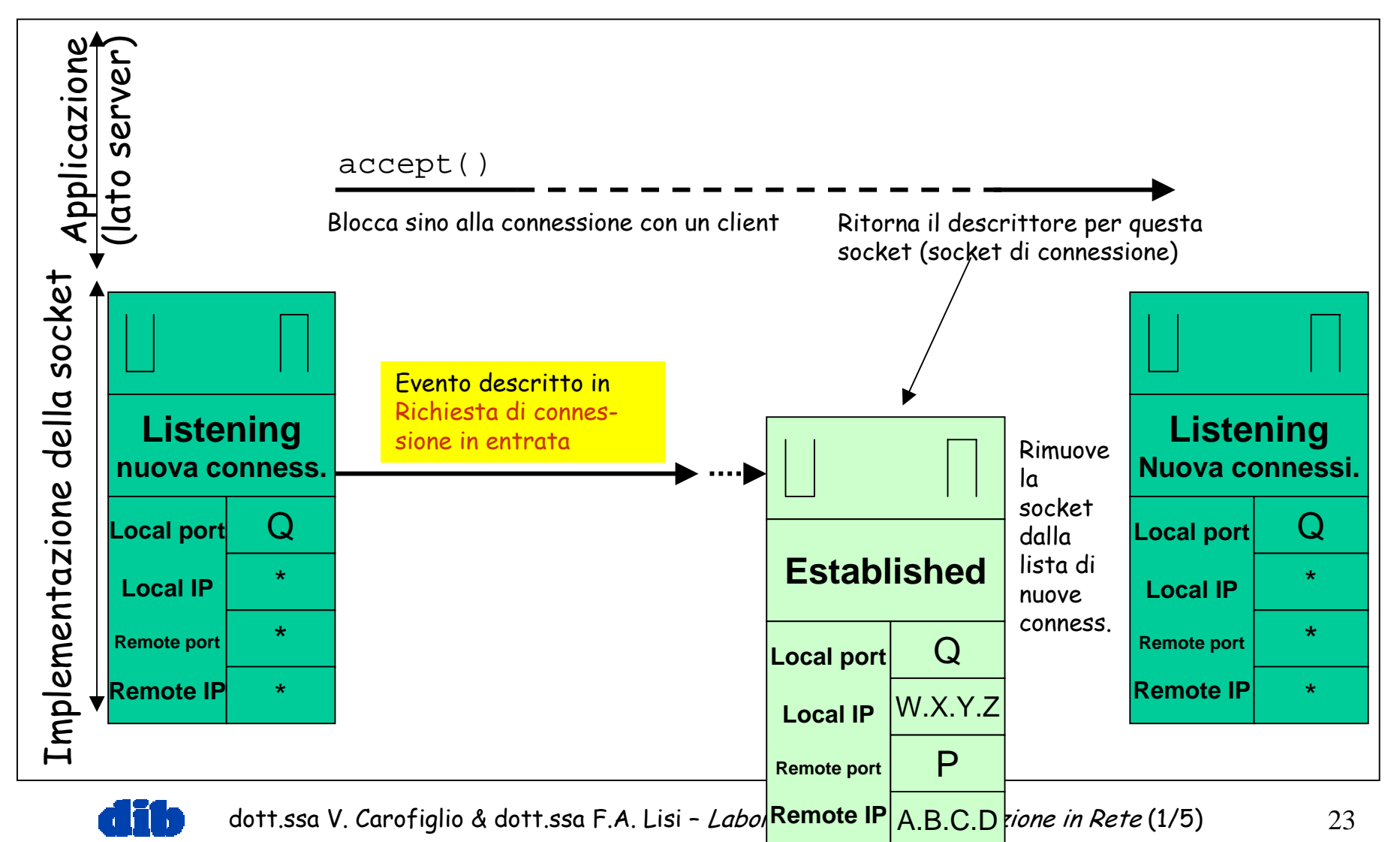

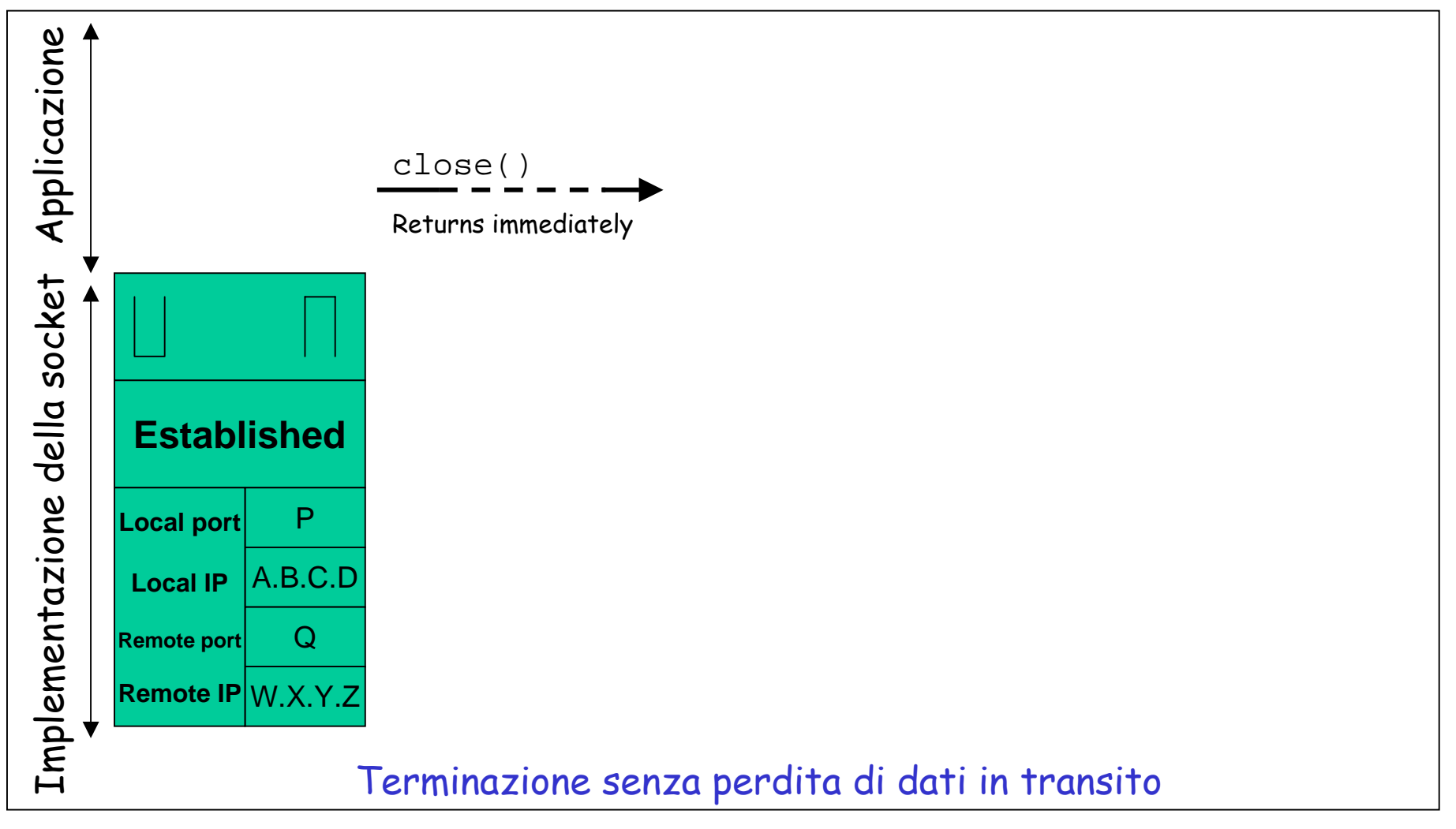

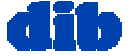

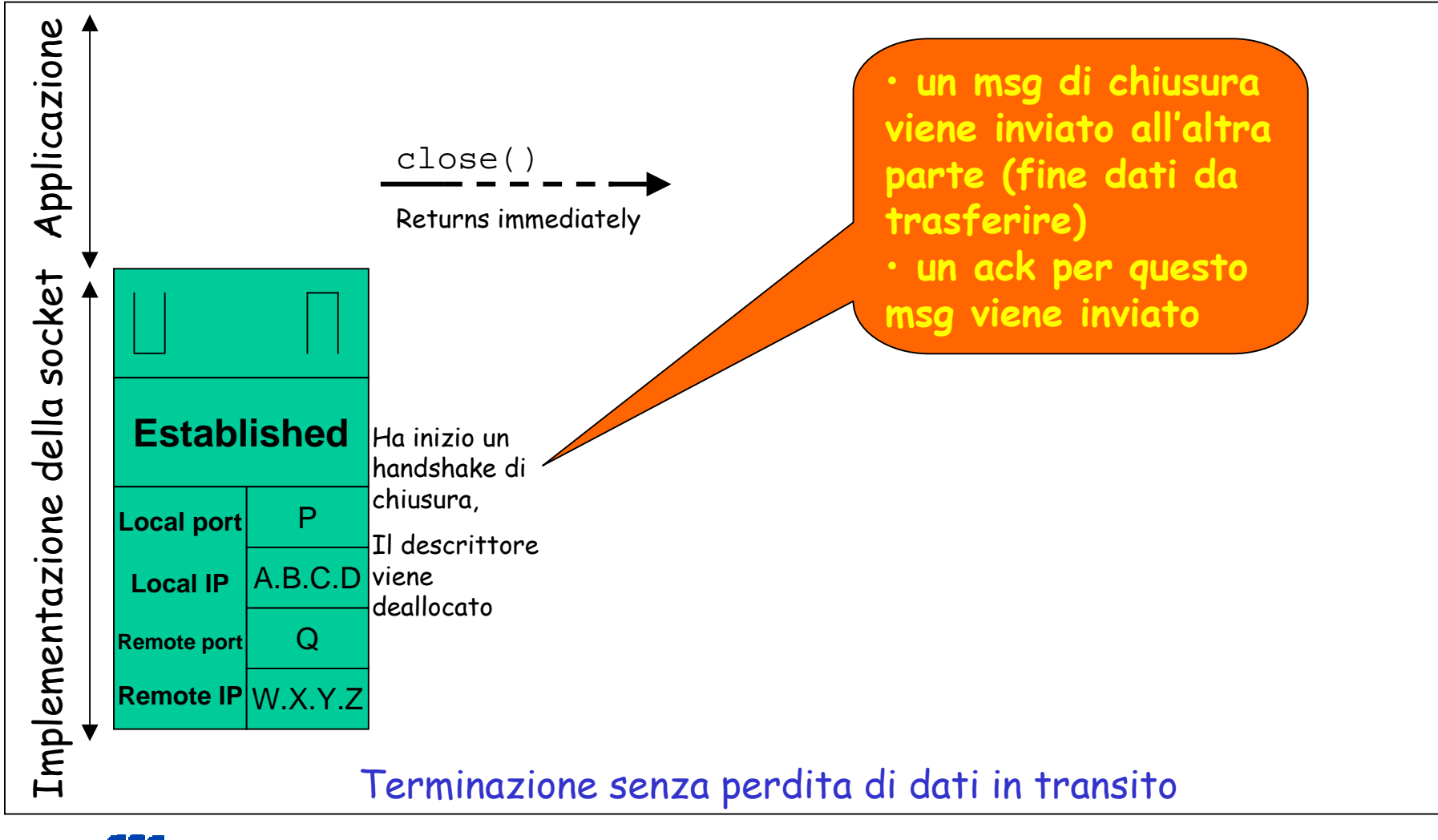

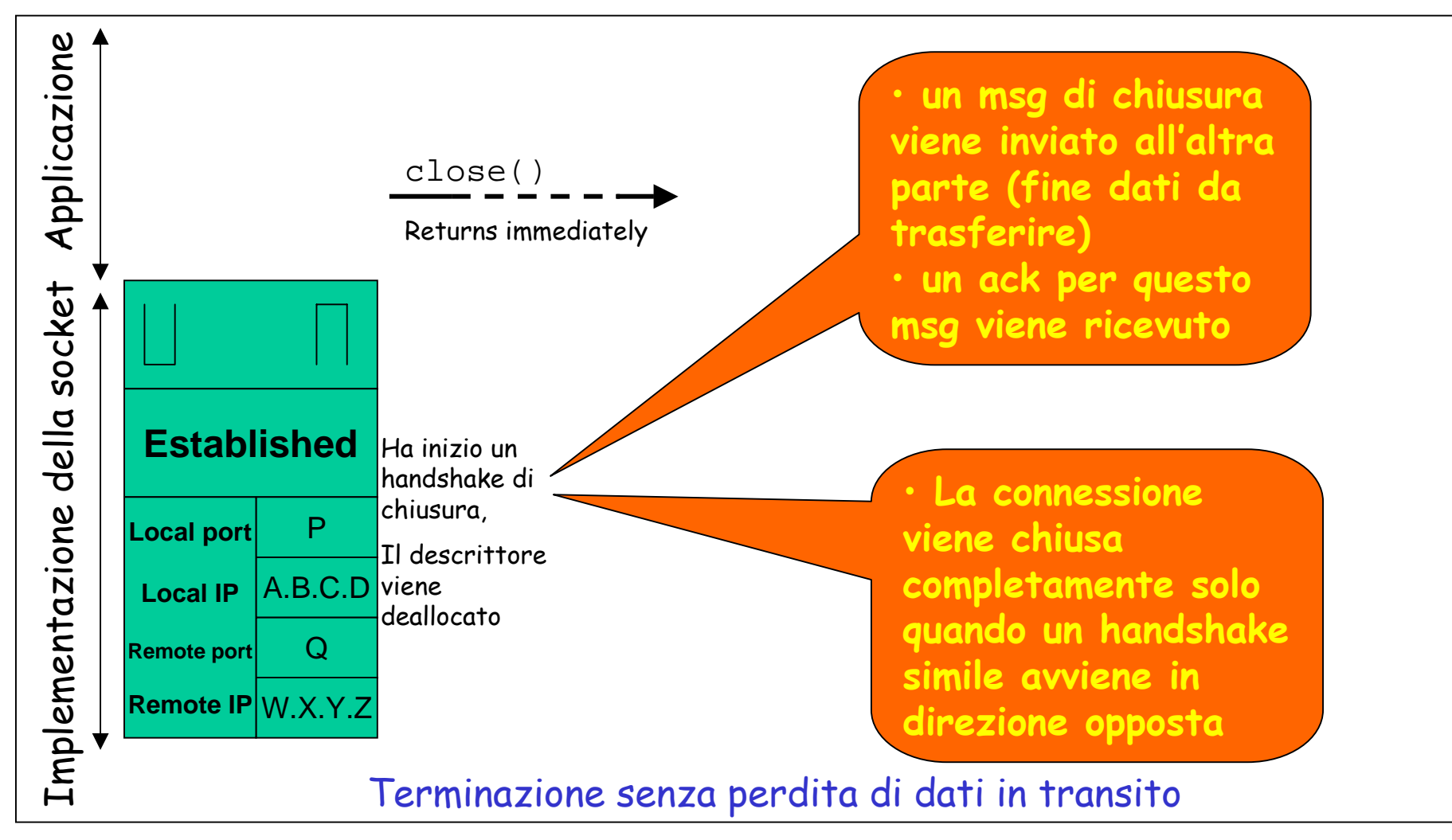

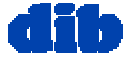

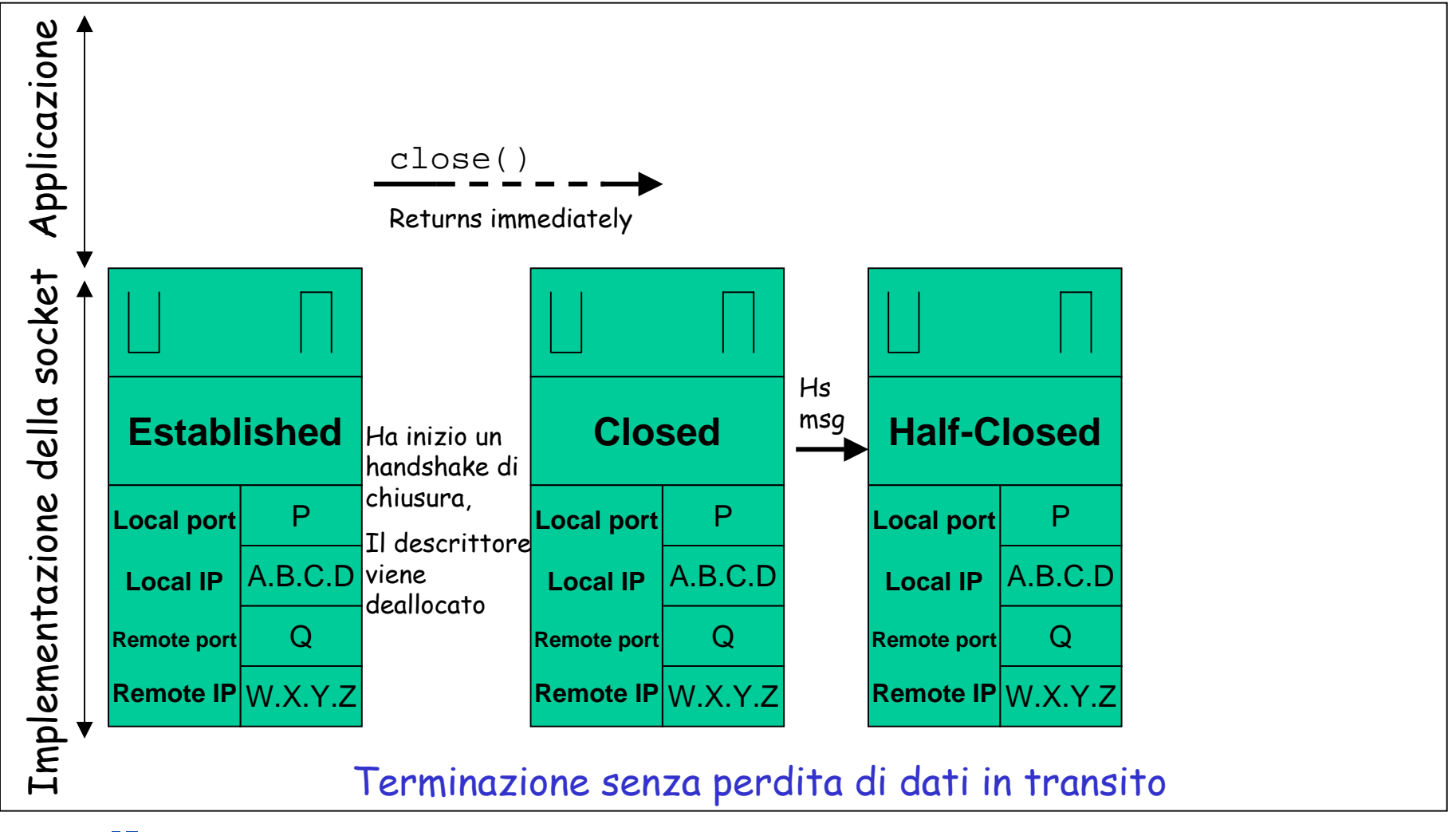

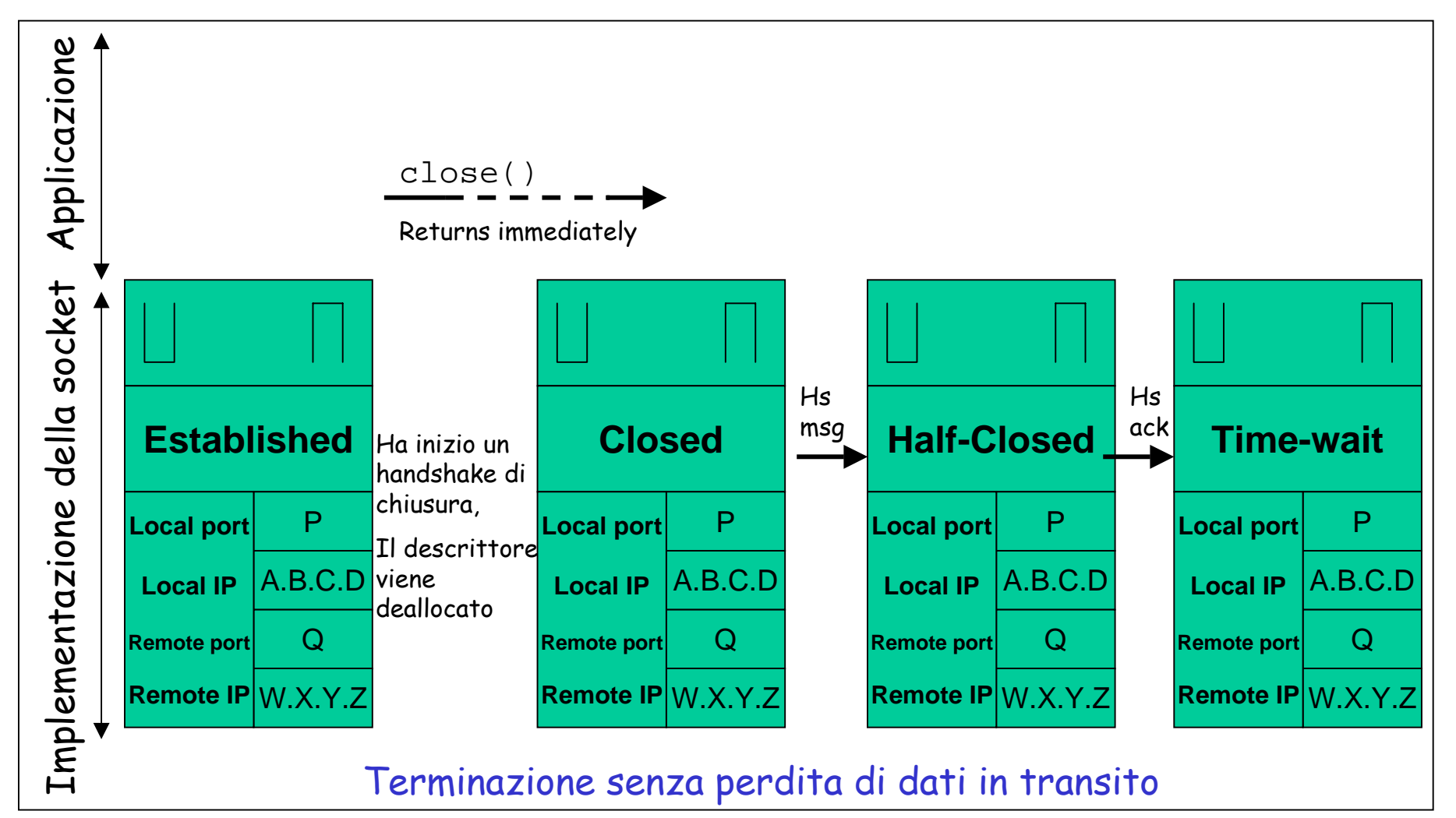

# Programmazione client/server basata sulle socket

Lo sviluppatore ha il controllo degli aspetti della socket che stanno dal lato del livello applicativo, ma ha poco controllo di quelli che stanno dal lato del livello di trasporto (alcuni parametri)

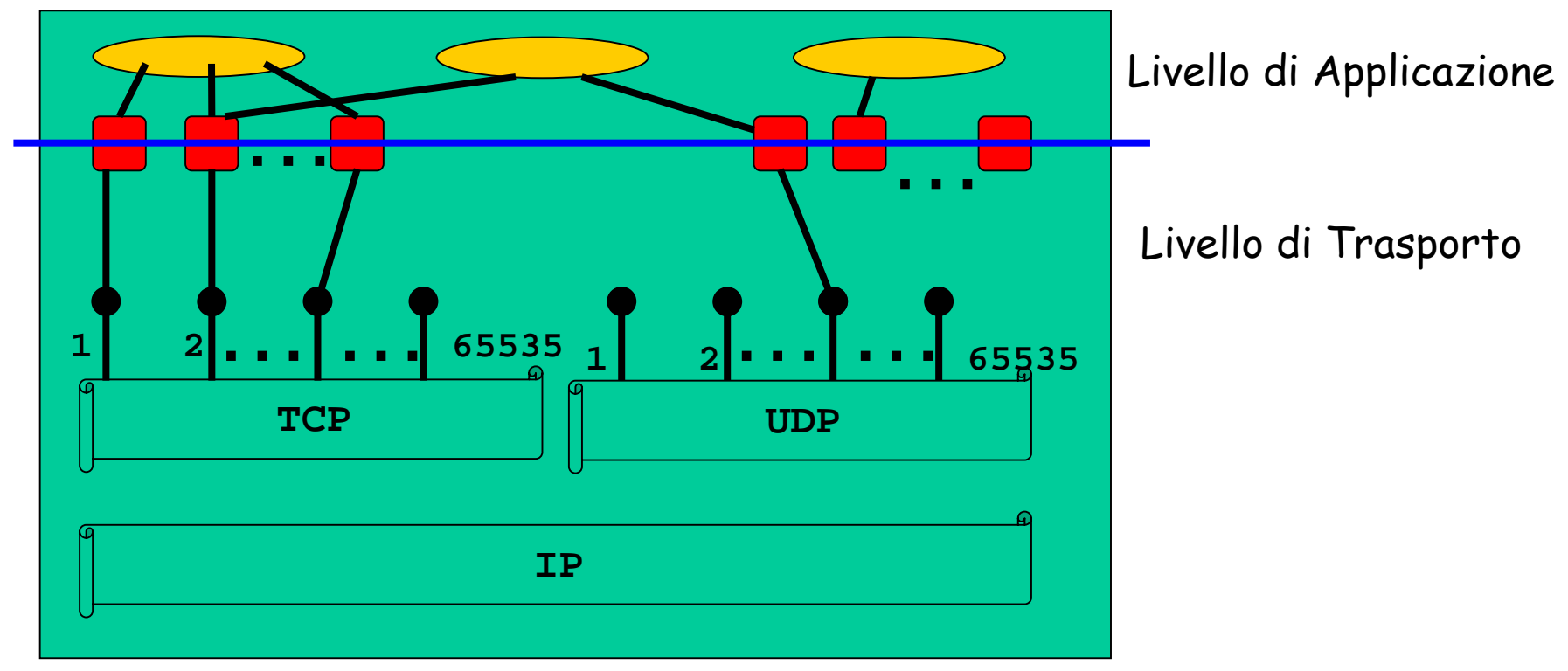

#### Host

 $\Box$  Le applicazioni client-server basate su socket in  $C$ per Windows:

sono brevemente indicate con il nome di **applicazioni WinSock** (Windows Socket Application)

 $\blacksquare$ utilizzano la API WinSock (file  $\texttt{winsock.h}$ 

```
#include<stdio.h>
#include<winsock.h>
void main()
{
 return;
}
```
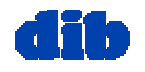

Tutte le applicazioni WinSock devono essere inizializzate per essere sicuri che le socket Windows siano supportate dal sistema

Per inizializzare un'applicazione Winsock:

• Creare una variabile di tipo WSADATA:

**WSADATA wsaData;**

La struttura WSADATA contiene informazioni sull'implementazione delle socket Windows

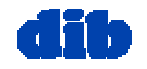

Tutte le applicazioni WinSock devono essere inizializzate per essere sicuri che le socket Windows siano supportate dal sistema

Per inizializzare un'applicazione Winsock:

• Creare una variabile di tipo WSADATA:

**WSADATA wsaData;**

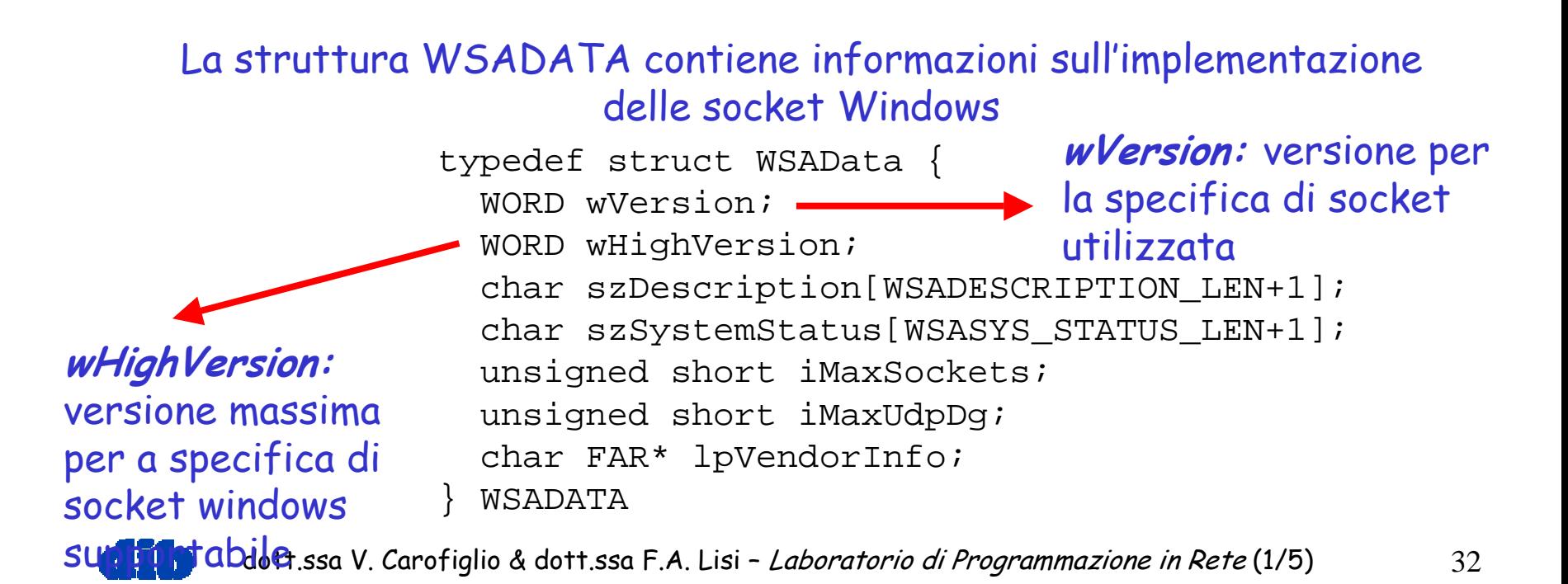

Tutte le applicazioni WinSock devono essere inizializzate per essere sicuri che le socket Windows siano supportate dal sistema

Per inizializzare un'applicazione Winsock:

• Creare una variabile di tipo WSADATA:

```
WSADATA wsaData;
```
• Specificare la versione di socket Windows richiesta e recuperare i detta gli della implementazione di tale versione dal sistema operativo

```
Int iResult = WSAStartup(MAKEWORD(
2
,
2), &wsaData);
If (iResult != NO_ERROR)
      printf("error at WSASturtup\n");
```
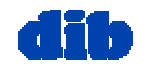

Tutte le applicazioni WinSock devono essere inizializzate per essere sicuri che le socket Windows siano supportate dal sistema

Per inizializzare un'applicazione Winsock:

• Creare una variabile di tipo WSADATA:

```
WSADATA wsaData;
```
• Specificare la versione di socket Windows richiesta e recuperare i detta gli della implementazione di tale versione dal sistema operativo

```
Int iResult = WSAStartup(MAKEWORD(
2
,
2), &wsaData);
If (iResult != NO_ERROR)
      printf("error at WSASturtup\n");
```
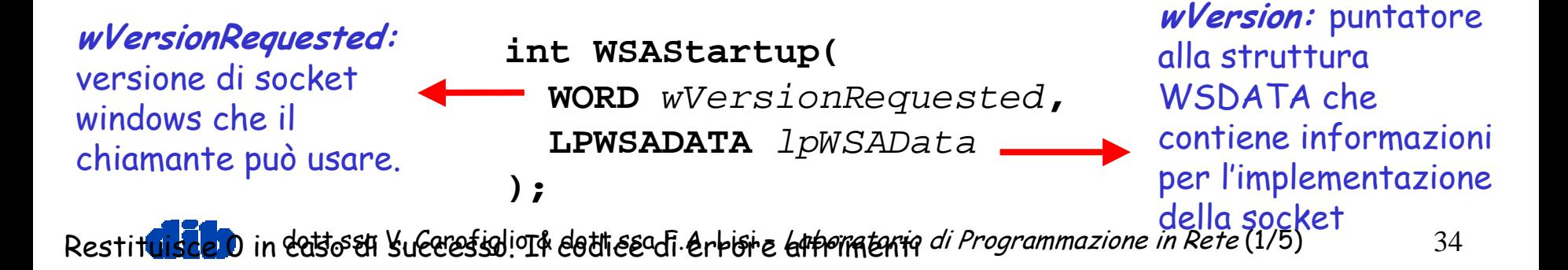

Tutte le applicazioni WinSock devono essere inizializzate per essere sicuri che le socket Windows siano supportate dal sistema

Per inizializzare un'applicazione Winsock:

• Creare una variabile di tipo WSADATA:

#### **WSADATA wsaData;**

• Specificare la versione di socket Windows richiesta e recuperare i detta gli della implementazione di tale versione dal sistema operativo

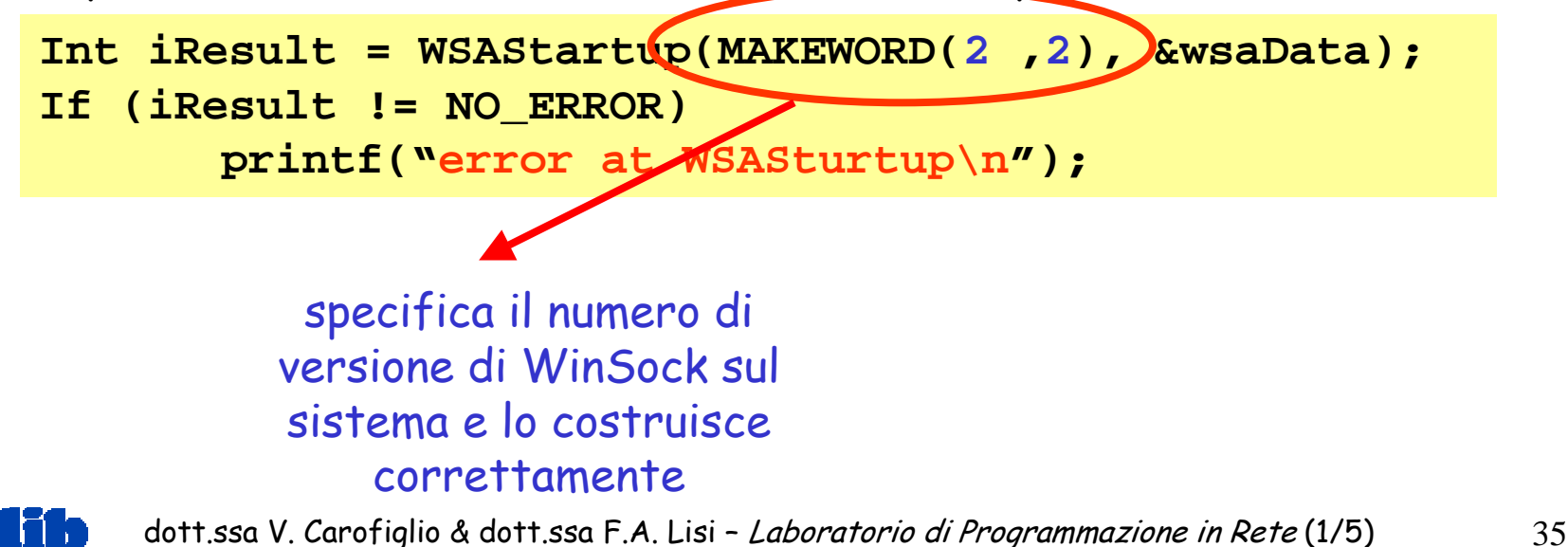

```
WORD wVersionRequested;
WSADATA wsaData;
int err;
wVersionRequested = MAKEWORD( 2, 2 );
err = WSAStartup( wVersionRequested, &wsaData );
if ( err != 0 ) {
   /* Tell the user that we could not find a usable */
   /* WinSock DLL. */
   return;
}
/* Confirm that the WinSock DLL supports 2.2.*/
/* Note that if the DLL supports versions greater */
/* than 2.2 in addition to 2.2, it will still return */
/* 2.2 in wVersion since that is the version we */
/* requested. */
if ( LOBYTE( wsaData.wVersion ) != 2 ||
      HIBYTE( wsaData.wVersion ) != 2 ) {
   /* Tell the user that we could not find a usable */
   /* WinSock DLL. */
   WSACleanup( );
   return; 
}
/* The WinSock DLL is acceptable. Proceed. */
```
#### Un esempio!

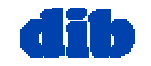

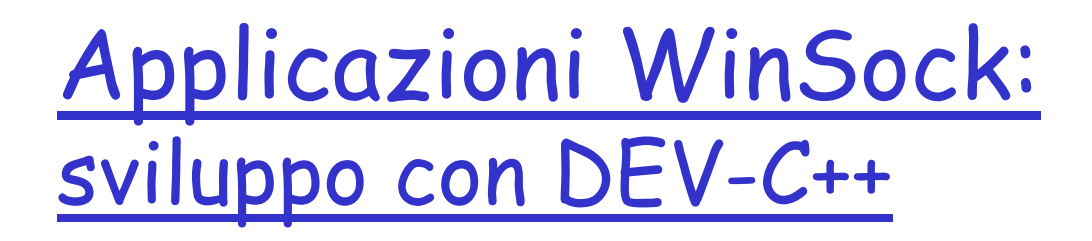

□ Selezionare la voce "*File → New Projects"* Selezionare "**Empty Project**"

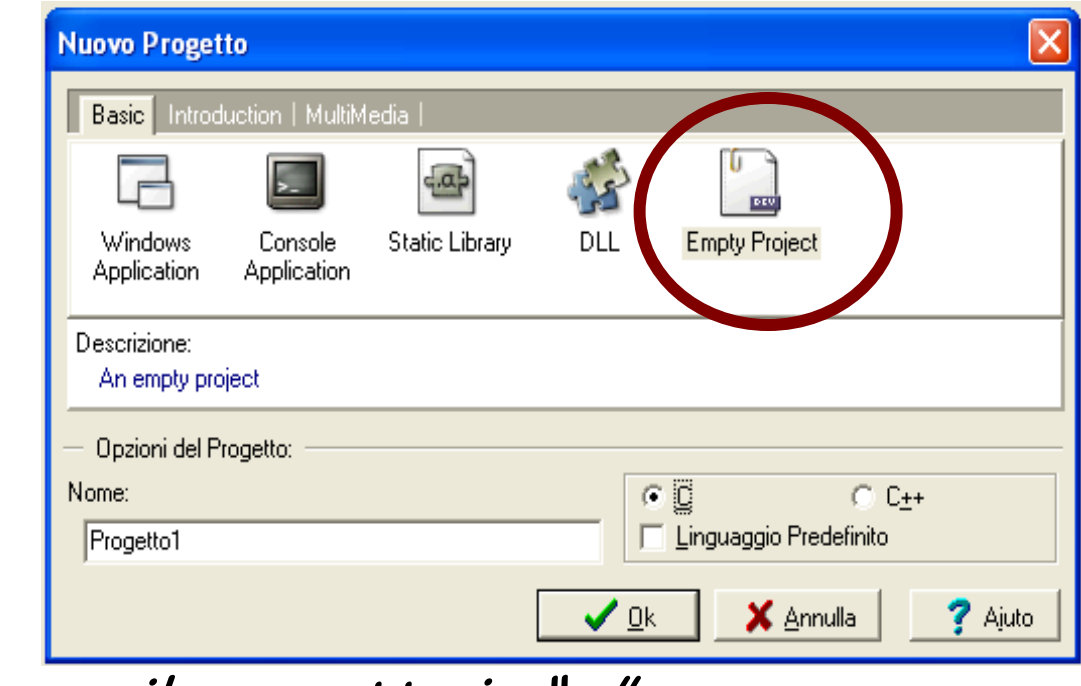

Salvare il progetto in "…"

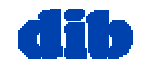

# Applicazioni WinSock: sviluppo con DEV-C++ (cont)

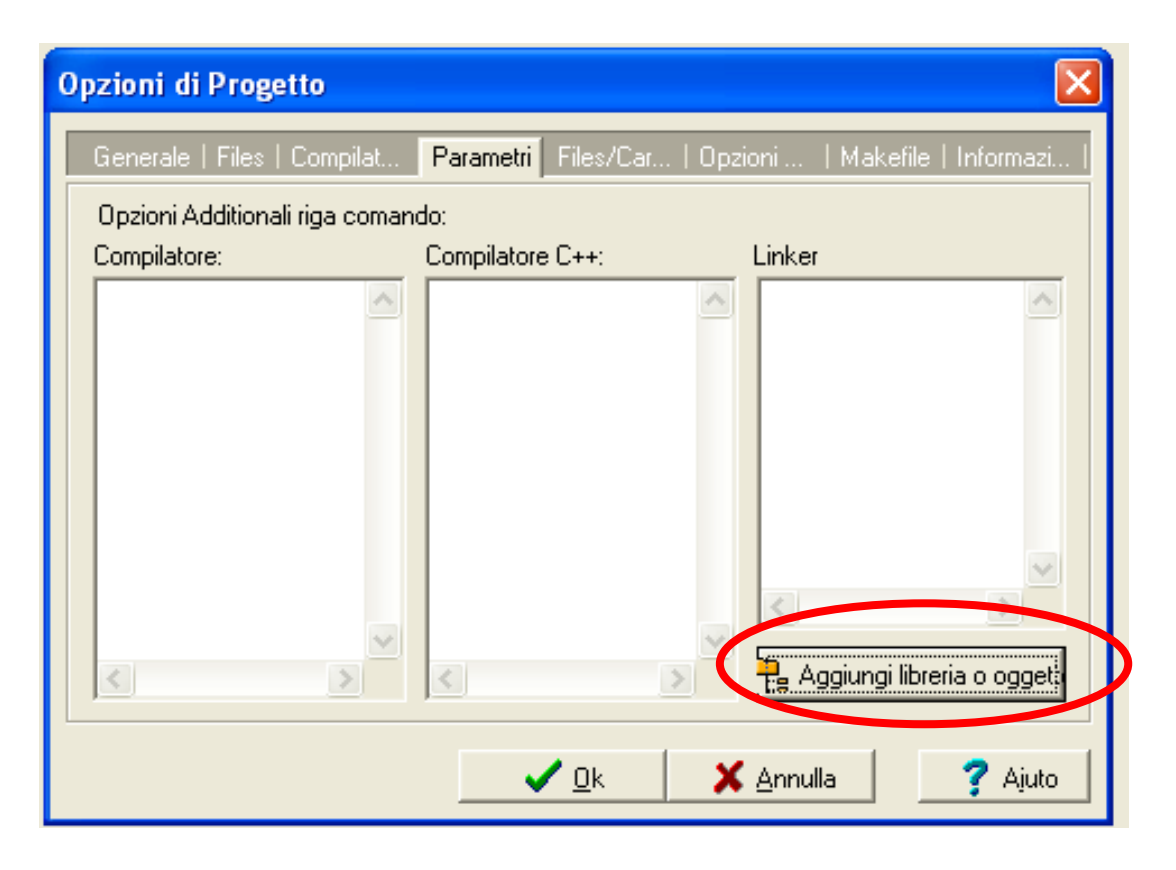

 Clicca su **parametri**  Æ **Aggiungi libreria o oggetto**

 $\Box$  Naviga nella directory "Dev-C++\Lib" e aggiungi il file<br>*libwsock32* **(**oppure<br>*libws2\_32* per<br>*Winsock2*)

NB: I nomi delle librerie possono cambiare a seconda del compilatore

Es: Visual C++ wsock32.lib (ws2\_32.lib)

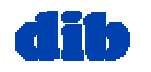

# Commenti conclusivi

- Le esercitazioni per questo corso saranno condotte con:
	- Windows XP
	- $\Box$  Dev C++ (v. V)
- **□ Tuttavia mostreremo le differenze nell'uso delle API socket** per UNIX
- $\Box$  Il materiale didattico e alcuni degli esempi mostrati potranno essere scaricati d alla pagina d el corso:
	- N.B. Gli esempi scaricabili sono testati e possono essere compilati ed eseguiti in DEV-C++ senza alcuna modifica. Tuttavia in base alla posizione dei file header (.h) e delle dipendenze varie (es. librerie) sul vostro sistema, talvolta potrebbero essere necessa rie piccole modifiche.
- Nella prossima lezione affronteremo i dettagli implementativi della interazione client-server in C su TCP per Windows

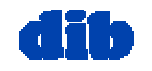